## **An Introduction to Lock-free Programming Continued**

**Tony Van Eerd BoostCon 2011**

## **1. Summary of Lockfree BoostCon 2010**

2 hours of content that was almost presented in 90min, condensed to 30min **–** or less **–**

# **"Use Locks!"**

.

1. Forget what you learned in Kindergarten

1. Forget what you learned in Kindergarten *(stop Sharing)*

- 1. Forget what you learned in Kindergarten *(stop Sharing)*
- 2. Use Locks

- 1. Forget what you learned in Kindergarten *(stop Sharing)*
- 2. Use Locks
- 3. Measure

- 1. Forget what you learned in Kindergarten *(stop Sharing)*
- 2. Use Locks
- 3. Measure
- 4. Measure

- 1. Forget what you learned in Kindergarten *(stop Sharing)*
- 2. Use Locks
- 3. Measure
- 4. Measure
- 5. Change your Algorithm

- 1. Forget what you learned in Kindergarten *(stop Sharing)*
- 2. Use Locks
- 3. Measure
- 4. Measure
- 5. Change your Algorithm
- 6. GOTO 1

- 1. Forget what you learned in Kindergarten *(stop Sharing)*
- 2. Use Locks
- 3. Measure
- 4. Measure
- 5. Change your Algorithm
- 6. GOTO 1
- **∞**. Lock-free

## **A Guide to Threaded Coding** *"Lock-free coding is the last thing you want to do."*

- 1. Forget what you learned in Kindergarten *(stop Sharing)*
- 2. Use Locks
- 3. Measure
- 4. Measure
- 5. Change your Algorithm
- 6. GOTO 1
- **∞**. Lock-free

*Bad*

```
Thread 1,2,3...:
static bool locked;
if ( !locked )
{
   locked = true;
   do_exclusive_stuff();
}
else...
```
*Bad*

```
Thread 1,2,3...:
static bool locked;
if ( !locked )
{
< ? >
   locked = true;
   do_exclusive_stuff();
}
else...
```
*"Read between the lines"*

*Bad*

*Thread 1,2,3...:*

static bool locked;

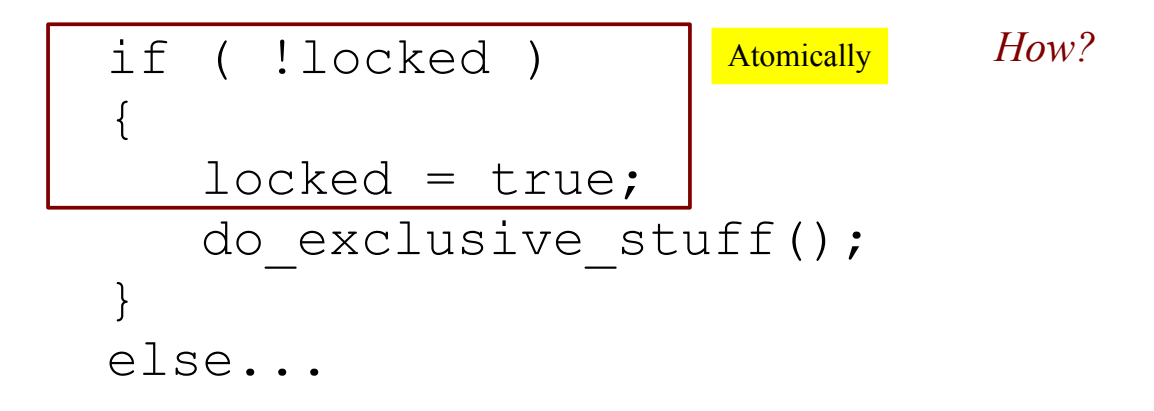

*Good - "CAS"*

```
Thread 1,2,3...:
static std::atomic<bool> locked;
if (locked.compare_exchange(false, true))
\{do exclusive stuff();
}
else...
```
*(CAS = Compare-And-Set == Compare-And-Swap == Test-And-Set == compare\_exchange)*

*Bad*

```
static bool locked;
if ( !locked )
\left\{ \right.locked = true;do_exclusive_stuff();
}
else...
```
*Good - CAS*

```
static std::atomic<bool> locked;
if (locked.compare_exchange(false, true))
\{do_exclusive_stuff();
}
else...
```
*Bad*

```
static bool locked;
if ( !locked )
\{locked = true;do_exclusive_stuff();
}
else...
```
*Good - CAS*

```
static std::atomic<bool> locked;
if (locked.compare_exchange(false, true))
\{do_exclusive_stuff();
}
else...
```
*Simple, Right?...*

*Bad*

*Thread 1:*

 $data.x = ...;$ data. $y = ...$ ;  $data\_ready = true;$ 

```
Thread 2:
if (data_ready)
{
   a = data.x;b = data.y;...
}
```
*Thread 1:*

*Your Code:*

```
data.x = ...;data.y = ...;
data_ready = true;
```
## *Thread 1:*

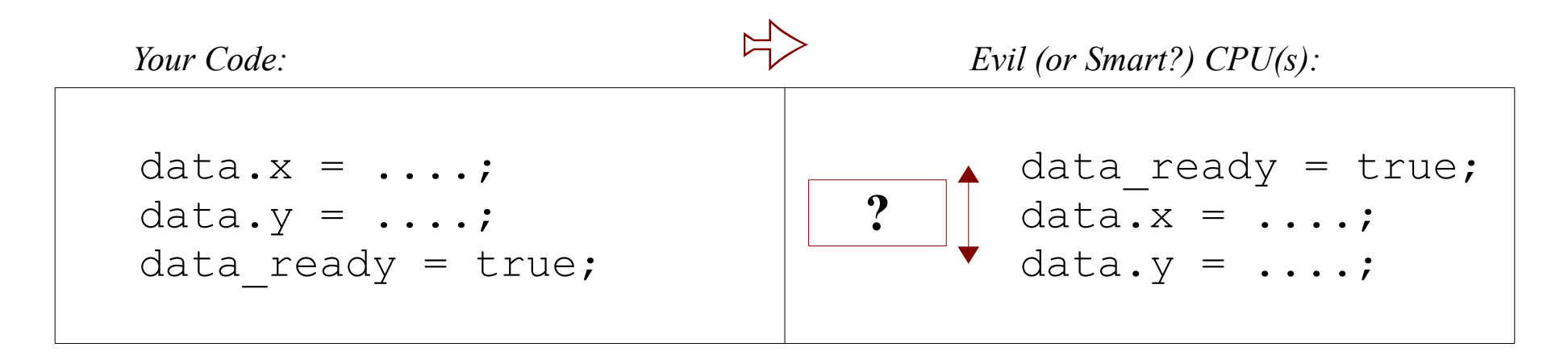

*That was Then:*

speed of  $CPU$  = speed of RAM

*That was Then:*

## speed of CPU == speed of RAM

*This is Now:*

speed of CPU >>> speed of RAM 100x!

*CPU and compiler optimization/reordering rule:*

Do any optimizations you'd like, as long as it doesn't change how the program works.\*

\*....assuming a single-threaded program.

## *Thread 1:*

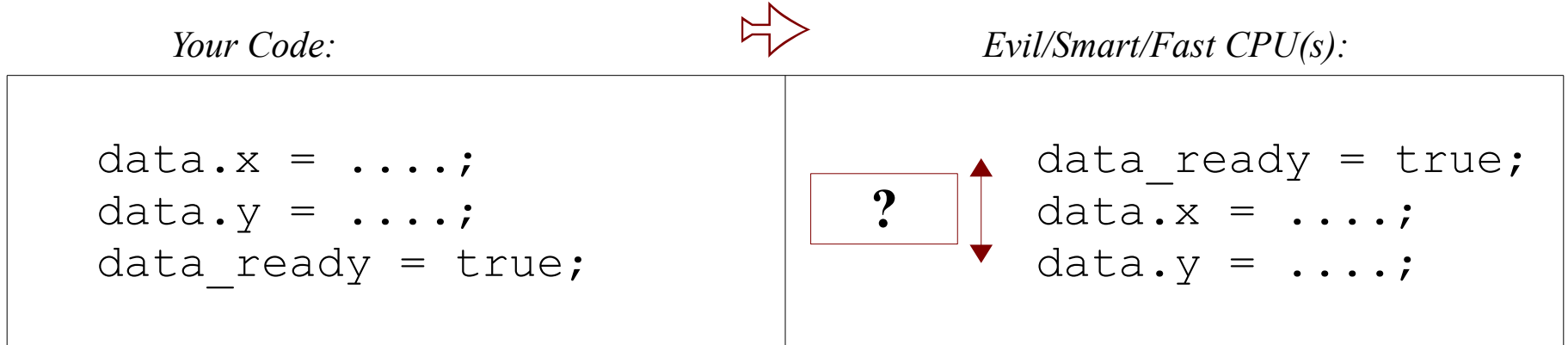

## *Thread 1:*

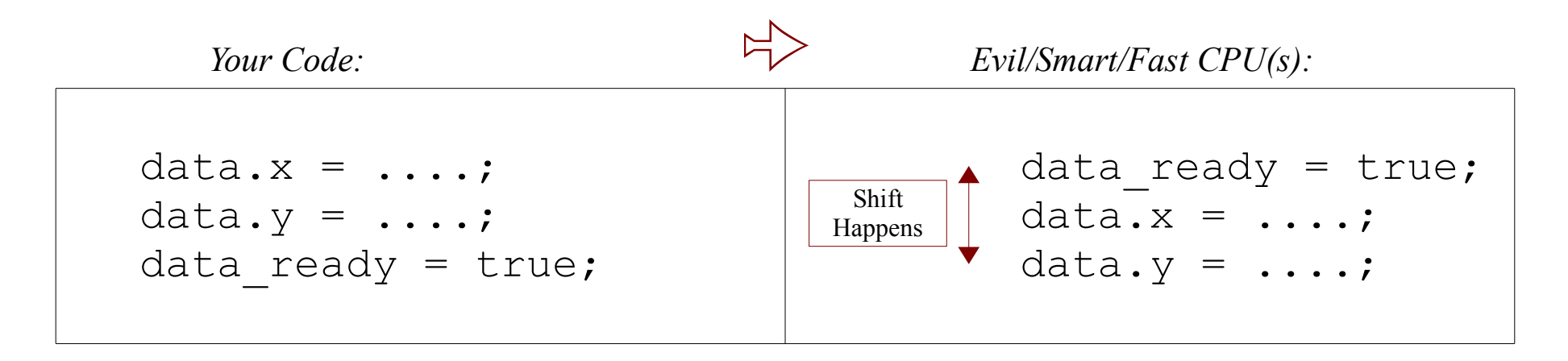

### *Thread 1:*

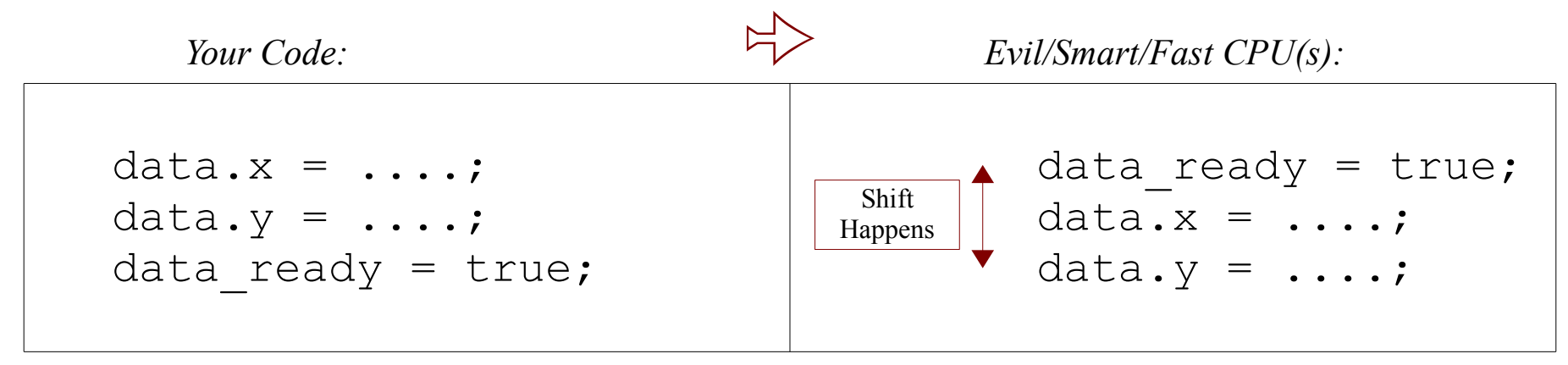

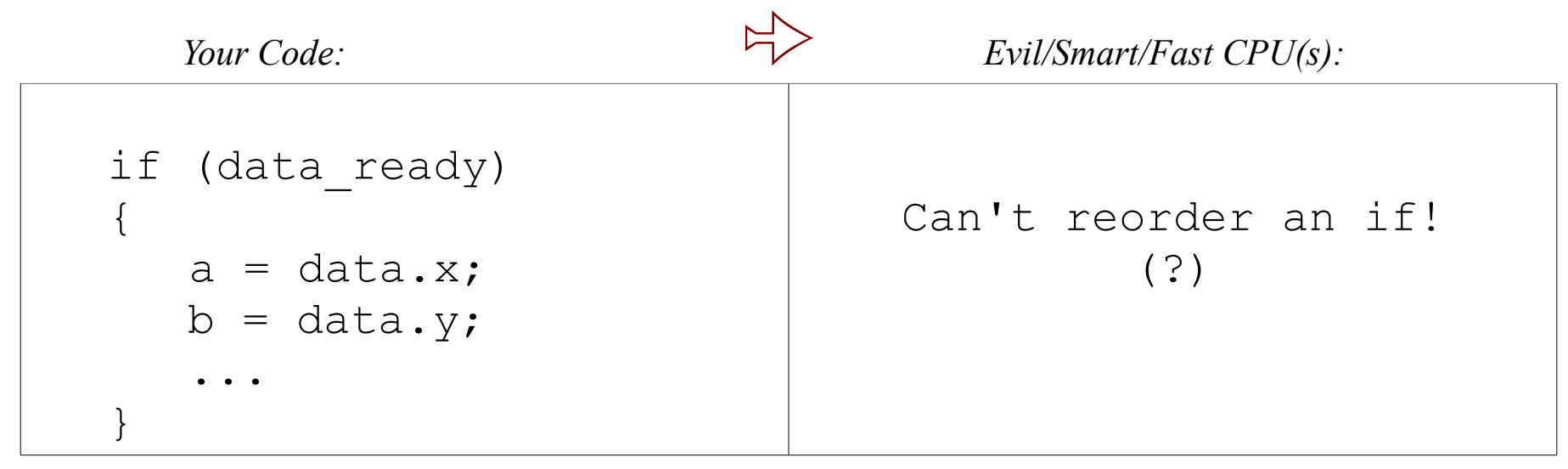

### *Thread 1:*

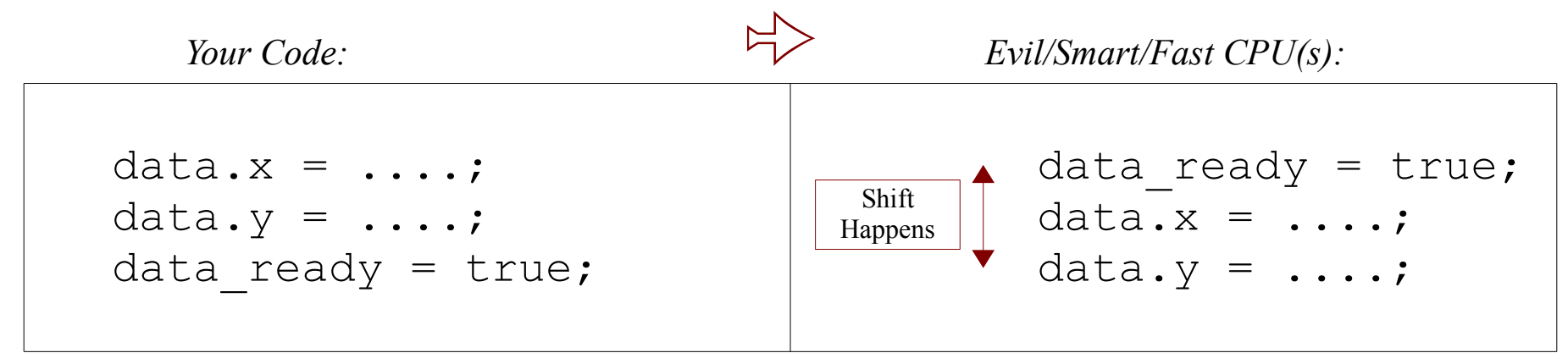

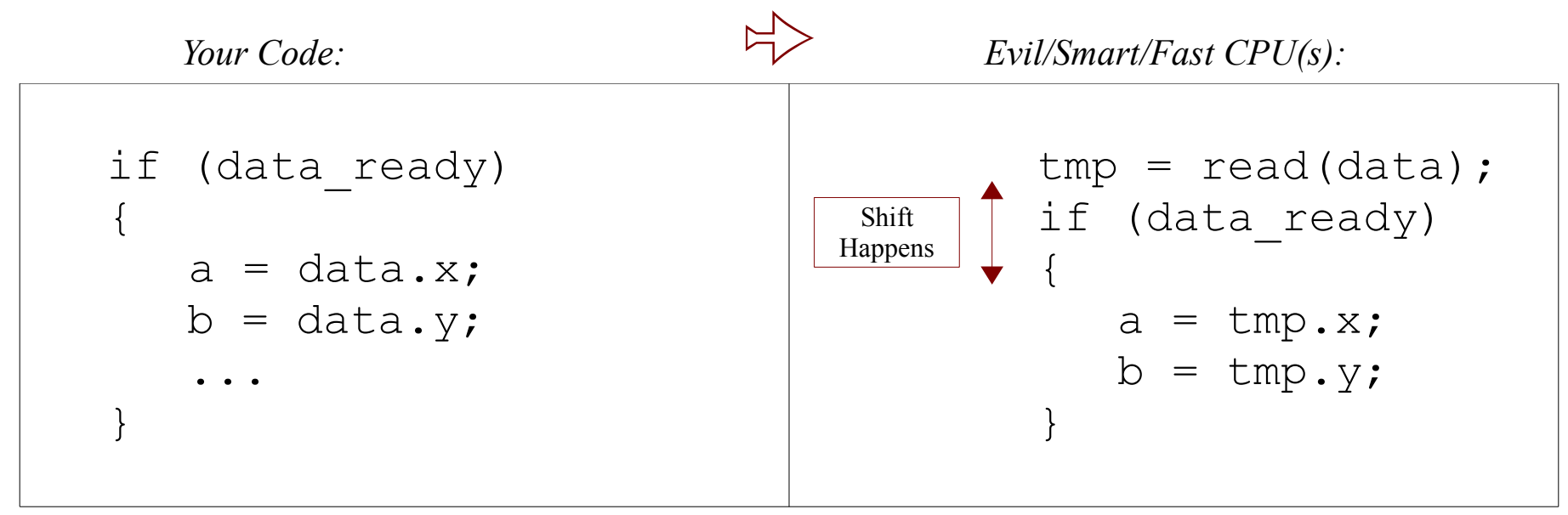

*Bad*

```
static bool data ready;
```
*Thread 1:*

```
data.x = ...;data.y = ...;
data\_ready = true;
```

```
if (data_ready)
{
   a = data.x;b = data.y;...
}
```
*Good - C++0x*

```
static std::atomic<bool> data_ready;
```
*Thread 1:*

```
data.x = ...;data.y = ...;
data ready = true;
```

```
if (data_ready)
{
   a = data.x;b = data.y;\bullet}
```
*Good - C++0x*

```
static std:: atomic<bool> data ready;
```
*Thread 1:*

```
data.x = ...;data.y = ...;
data ready = true;
```

```
if (data_ready)
{
   a = data.x;b = data.y;\bullet}
```
*Good - C++0x*

static std:: atomic<br/>bool> data ready;

*Thread 1:*

```
data.x = ...;
data.y = ...;
data ready = true;q = 10;
```

```
w = r;
if (data_ready)
{
   a = data.x;b = data.y;...
}
```
*Good - C++0x*

```
static std:: atomic<bool> data ready;
```
*Thread 1:*

```
data.x = ...;data.y = ...;
data ready = true;
```

```
if (data_ready)
{
   a = data.x;b = data.y;\bullet}
```
*Good - C++0x*

```
static std:: atomic<br/>bool> data ready;
```
*Thread 1:*

```
data.x = ...;
data.y = ...;
data_ready.store(true, std::memory_order_release);
```

```
if (data_ready)
{
   a = data.x;b = data.y;\bullet}
```
*Good - C++0x*

```
static std::atomic<bool> data ready;
```
*Thread 1:*

```
data.x = ...;
data.y = ...;
data_ready.store(true, std::memory_order_release);
                             release: before means before
```

```
if (data_ready)
\{a = data.x;b = data.y;...
}
```
*Good - C++0x*

```
static std::atomic<bool> data ready;
```
*Thread 1:*

```
data.x = ...;
data.y = ...;
data_ready.store(true, std::before_means_before);
                             release: before means before
```

```
if (data_ready)
\{a = data.x;b = data.y;...
}
```
*Good - C++0x*

```
static std:: atomic<br/>bool> data ready;
```
*Thread 1:*

```
data.x = ...;
data.y = ...;
data_ready.store(true, std::memory_order_release);
```

```
if (data_ready)
{
   a = data.x;b = data.y;\bullet}
```
*Good - C++0x*

```
static std:: atomic<br/>bool> data ready;
```
*Thread 1:*

```
data.x = ...;data.y = ...;
data_ready.store(true, std::memory_order_release);
```

```
if (data_ready)
\{a = data.x;b = data.y;...
}
```
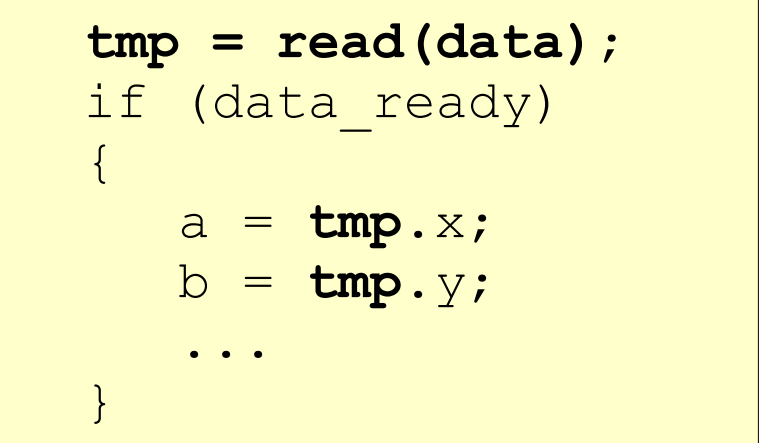

*Good - C++0x*

```
static std::atomic<bool> data ready;
```
*Thread 1:*

```
data.x = ...;data.y = ...;
data_ready.store(true, std::memory_order_release);
```

```
if (data_ready.load(std::memory_order_acquire))
\left\{ \right.a = data.x;b = data.y;\bullet...
}
```
*Good - C++0x*

```
static std::atomic<bool> data ready;
```
*Thread 1:*

```
data.x = ...;data.y = ...;
data_ready.store(true, std::memory_order_release);
```

```
if (data_ready.load(std::memory_order_acquire))
\{a = data.x;b = data.y;\bullet \bullet \bullet}
                                      acquire: after means after
```
*Good - C++0x*

```
static std::atomic<bool> data ready;
```
*Thread 1:*

```
data.x = ...;data.y = ...;
data ready.store(true, std::memory order release);
                             release: before means before
```

```
if (data_ready.load(std::memory_order_acquire))
\{a = data.x;b = data.y;...
}
                                acquire: after means after
```
*Good - C++0x*

```
static std::atomic<bool> data ready;
```
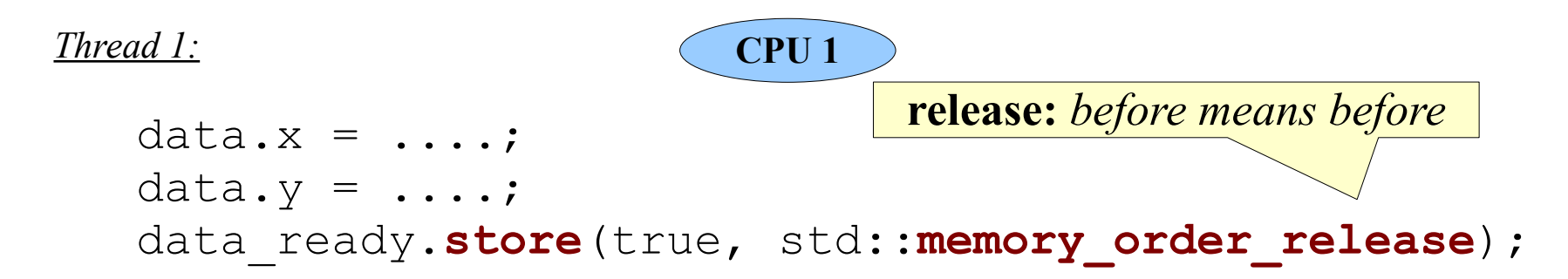

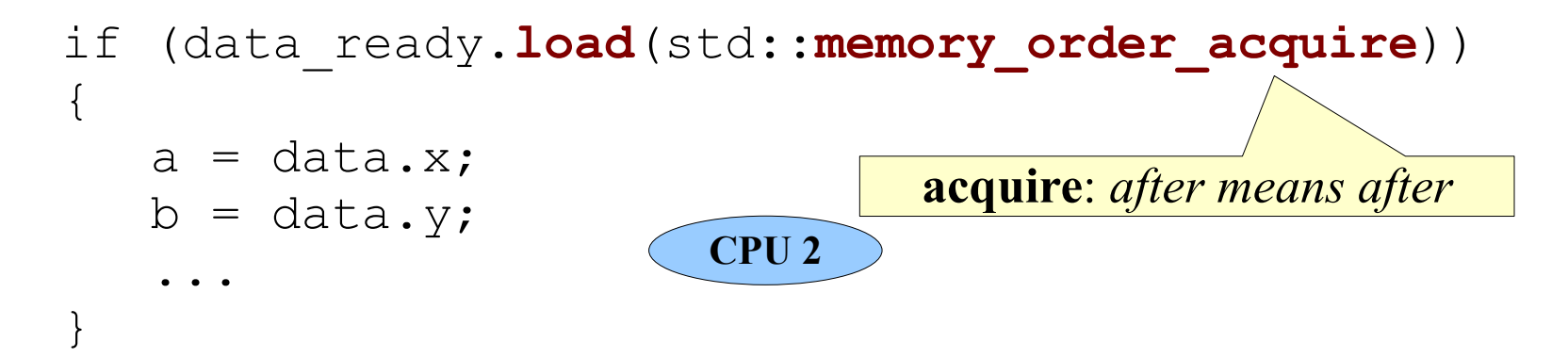

*Good - C++0x*

# static std::**atomic<**bool> data ready;

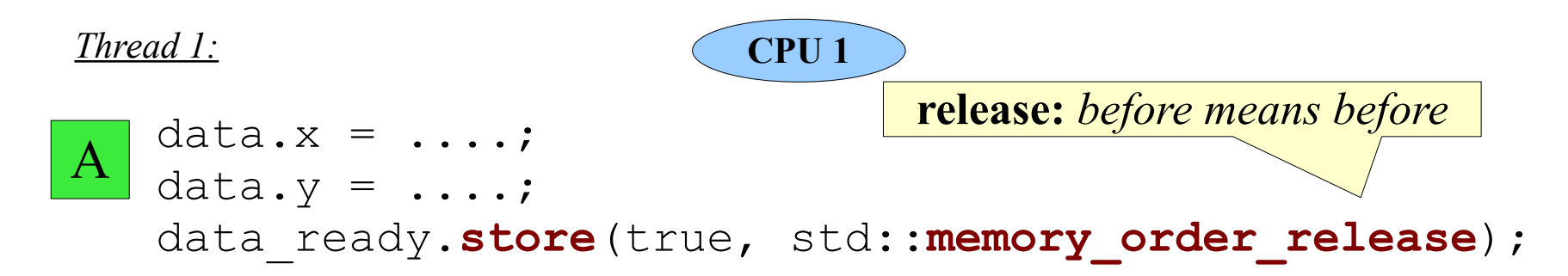

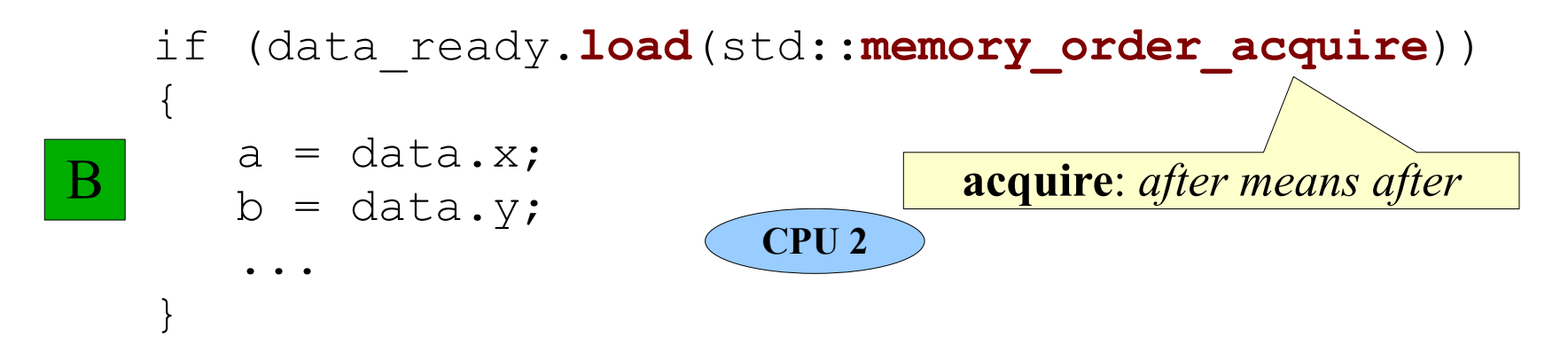

*Good - C++0x*

```
static std::atomic<bool> data_ready;
```
*Thread 1:*

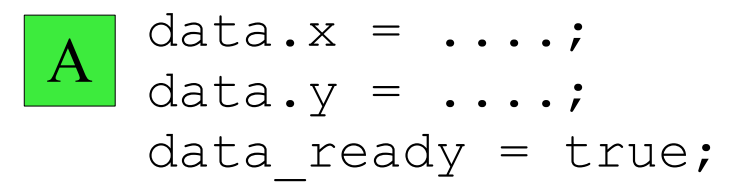

```
if (data_ready)
   {
     a = data.x;b = data.y;...
   }
B
```
*Good - C++0x*

```
static std::atomic<bool> data ready;
```
*Thread 1:*

```
A
```

```
data.x = ...; data.x = ...;data.y = ...; data.y = ....;
data_ready = true; data_ready.store(true,release);
```

```
if (data_ready) if(data_ready.load(acquire))
 {\{a = data.x; a = data.x;b = data.y; b = data.y;... ...
 } }
B
```
*Example 2 – Happens Before*

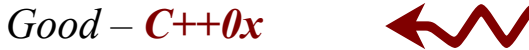

```
⇜
```

```
static std::atomic<bool> data ready;
```
*Thread 1:*

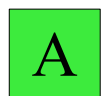

```
data.x = ...; data.x = ...;data.y = ...; data.y = ....;
data_ready = true; data_ready.store(true,release);
```

```
if (data_ready) if(data_ready.load(acquire))
 {\{a = data.x; a = data.x;b = data.y; b = data.y;... ...
 } }
B
```
An operation A *happens-before* an operation B if: A is performed on the same thread as B, and A is before B in program order,

*or*

A synchronizes-with B,

*or*

data.x = ....; // **A** data.y = ....; // **B** // **A** data\_ready.store(true,release); // **B** 

# **Happens-before**

An operation A *happens-before* an operation B if: **A is performed on the same thread as B, and A is before B in program order**,

*or*

A synchronizes-with B,

*or*

data.x = ....; // A  $/$ / **A** data.y = ....; // B // A // **C** data\_ready.store(true,release); // B // **B**

# **Happens-before**

An operation A *happens-before* an operation B if: A is performed on the same thread as B, and A is before B in program order,

*or*

A synchronizes-with B,

*or*

```
data.x = ...;
data.y = ...;
data_ready.store(true,release);
```
An operation A *happens-before* an operation B if: A is performed on the same thread as B, and A is before B in program order,

*or*

# **A synchronizes-with B**,

*or*

```
data.x = ...;
data.y = ...;
data ready.store(true, release);
```
An operation A *happens-before* an operation B if: A is performed on the same thread as B, and A is before B in program order,

#### *or*

#### **A synchronizes-with B**,

*or*

A happens-before some other operation C, and C happens-before B.

# **Synchronizes-with**

An operation A *synchronizes-with* an operation B if

A is a store to some atomic variable m, with an ordering of std::memory order release, or std::memory\_order\_seq\_cst,

*and*

B is a load from the same variable m, with an ordering of std::memory order acquire or std::memory\_order\_seq\_cst,

*and*

```
data.x = ...;data.y = ...;
data_ready.store(true,std::memory_order_release); //A
```
An operation A *happens-before* an operation B if: A is performed on the same thread as B, and A is before B in program order,

#### *or*

#### **A synchronizes-with B**,

*or*

A happens-before some other operation C, and C happens-before B.

### **Synchronizes-with**

An operation A *synchronizes-with* an operation B if

A is a **store** to some **atomic** variable m, with an ordering of std::**memory\_order\_release**, or std::memory\_order\_seq\_cst,

*and*

B is a load from the same variable m, with an ordering of std::memory order acquire or std::memory\_order\_seq\_cst,

#### *and*

```
data.x = ...;
data.y = ...;
data_ready.store(1,release);
```
An operation A *happens-before* an operation B if: A is performed on the same thread as B, and A is before B in program order,

#### *or*

#### **A synchronizes-with B**,

*or*

A happens-before some other operation C, and C happens-before B.

### **Synchronizes-with**

An operation A *synchronizes-with* an operation B if

A is a **store** to some **atomic** variable m, with an ordering of std::**memory\_order\_release**, or std::memory\_order\_seq\_cst,

*and*

B is a load from the same variable m, with an ordering of std::memory order acquire or std::memory\_order\_seq\_cst,

#### *and*

```
data.x = ...;
data.y = \dots;
data_ready.store(1,release);
                              if(data_ready.load(acquire))
                              \{a = data.x;b = data.y;}
```
An operation A *happens-before* an operation B if:

A is performed on the same thread as B, and A is before B in program order,

#### *or*

### **A synchronizes-with B**,

#### *or*

A happens-before some other operation C, and C happens-before B.

### **Synchronizes-with**

An operation A *synchronizes-with* an operation B if

A is a **store** to some **atomic** variable m, with an ordering of std::**memory\_order\_release**, or std::memory\_order\_seq\_cst,

*and*

B is a **load** from the same variable m, with an ordering of std::**memory\_order\_acquire** or std::memory\_order\_seq\_cst,

#### *and*

```
data.x = ...;data.y = ...;
data_ready.store(1,release);
                             if(data_ready.load(acquire))
                              {
                                a = data.x;b = data.y;
                              }
```
An operation A *happens-before* an operation B if:

A is performed on the same thread as B, and A is before B in program order,

#### *or*

# **A synchronizes-with B**,

#### *or*

A happens-before some other operation C, and C happens-before B.

### **Synchronizes-with**

An operation A *synchronizes-with* an operation B if

A is a **store** to some **atomic** variable m, with an ordering of std::**memory\_order\_release**, or std::memory\_order\_seq\_cst,

*and*

B is a **load from the same variable** m, with an ordering of std::**memory\_order\_acquire** or std::memory\_order\_seq\_cst,

### *and*

```
data.x = ...;data.y = ...;
data_ready.store(1,release);
                                if(data_ready.load(acquire))
                                 \left\{ \right.a = data.x;b = data.y;}
```
An operation A *happens-before* an operation B if:

A is performed on the same thread as B, and A is before B in program order,

#### *or*

# **A synchronizes-with B**,

#### *or*

A happens-before some other operation C, and C happens-before B.

### **Synchronizes-with**

An operation A *synchronizes-with* an operation B if

A is a **store** to some **atomic** variable m, with an ordering of std::**memory\_order\_release**, or std::memory\_order\_seq\_cst,

*and*

B is a **load from the same variable** m, with an ordering of std::**memory\_order\_acquire** or std::memory\_order\_seq\_cst,

*and*

```
data.x = ...;
data.y = ...;
data_ready.store(1,release);
                             if(data_ready.load(acquire))
                              \{a = data.x;b = data.y;}
```
An operation A *happens-before* an operation B if:

A is performed on the same thread as B, and A is before B in program order,

#### *or*

### **A synchronizes-with B**,

#### *or*

A happens-before some other operation C, and C happens-before B.

### **Synchronizes-with**

```
An operation A synchronizes-with an operation B if
```
A is a **store** to some **atomic** variable m, with an ordering of std::**memory\_order\_release**, or std::memory\_order\_seq\_cst,

*and*

B is a **load from the same variable** m, with an ordering of std::**memory\_order\_acquire** or std::memory\_order\_seq\_cst,

*and*

```
data.x = ...;data.y = ...;
data_ready.store(1,release); if(data_ready.load(acquire))
                             \{a = data.x;b = data.y;}
```
An operation A *happens-before* an operation B if:

A is performed on the same thread as B, and A is before B in program order,

*or*

# **A synchronizes-with B**,

*or*

A happens-before some other operation C, and C happens-before B.

# **Synchronizes-with**

An operation A *synchronizes-with* an operation B if

A is a **store** to some **atomic** variable m, with an ordering of std::**memory\_order\_release**, or std::memory\_order\_seq\_cst,

*and*

B is a **load from the same variable** m, with an ordering of std::**memory\_order\_acquire** or std::memory\_order\_seq\_cst,

*and*

```
data.x = ....;
  data.y = ....;
  data_ready.store(1,release); if(data_ready.load(acquire))
                                 \{a = data.x;
                                    b = data.y;
                                 }
A
                                 B
```
# An operation **A** *happens-before* **an operation B** if:

A is performed on the same thread as B, and A is before B in program order,

*or*

A synchronizes-with B,

*or*

A happens-before some other operation C, and C happens-before B.

# **Synchronizes-with**

An operation A *synchronizes-with* an operation B if

A is a store to some atomic variable m, with an ordering of std::memory\_order\_release, or std::memory\_order\_seq\_cst,

*and*

B is a load from the same variable m, with an ordering of std::memory order acquire or std::memory\_order\_seq\_cst,

*and*

# *Summary*

*Atomic (no reading/acting between the lines)*

```
if ( !locked )
{
   locked = true;
   do_exclusive();
}
                        if(locked.compare exchange(false,true))
                         \{do exclusive();
                        \begin{array}{c} \end{array}
```
### *Happens-before (ensure order when needed)*

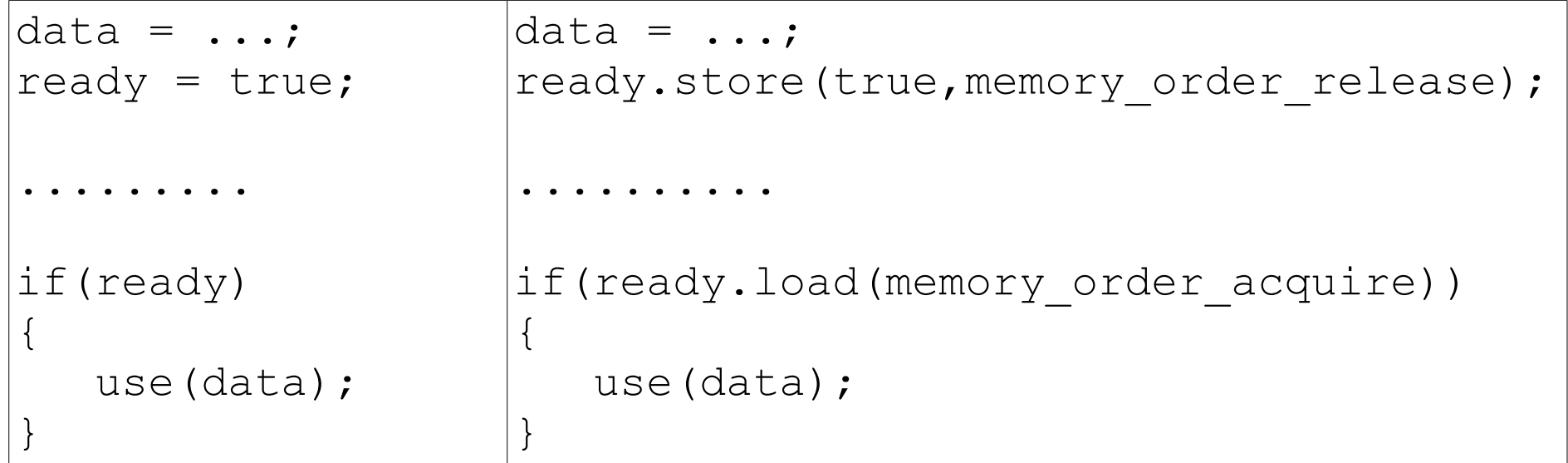

*Atomic (no reading/acting between the lines)*

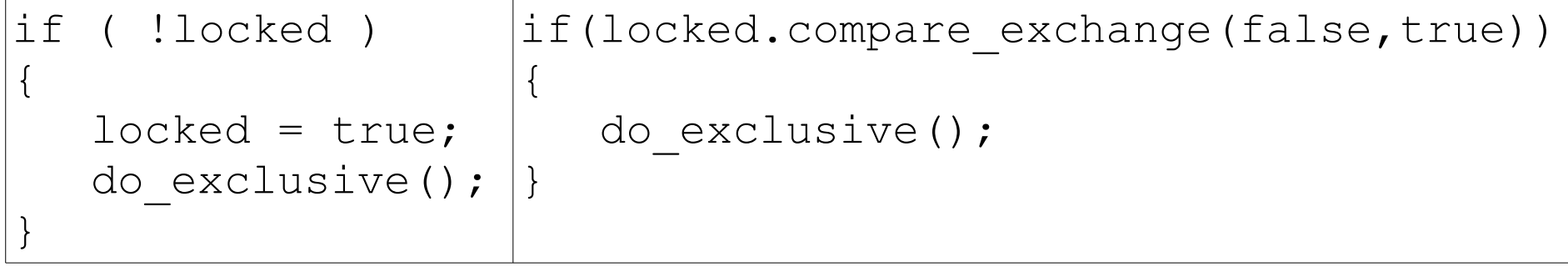

*Atomic (no reading/acting between the lines)*

```
if(locked.compare_exchange(false,true))
\{do_exclusive();
}
```
*Atomic (no reading/acting between the lines)*

```
if(locked.compare_exchange(false,true))
\{do_exclusive(data);
}
```

```
if(locked.compare_exchange(false,true,memory_order_acquire))
\{do_exclusive(data);
}
```

```
if(locked.compare_exchange(false,true,memory_order_acquire))
\{do_exclusive(data);
  locked.store(false, memory_order_release);
}
```

```
std::atomic<bool> locked;
```

```
if(locked.compare_exchange(false,true,memory_order_acquire))
\{do_exclusive(data);
   locked.store(false, memory_order_release);
}
```

```
std::atomic<bool> locked;
```

```
if(locked.compare_exchange(false,true,memory_order_acquire))
\{do_exclusive(data);
  locked.store(false, memory_order_release);
}
```
*No reordering No "Reading between the lines"*

count++;

count++;

 $\Rightarrow$ 

count = count + 1;

```
count++;
```
 $\Rightarrow$ 

```
register reg = read memory(&count);
reg = reg + 1;write memory(&count, reg);
```
# *Reading between the Tokens*

```
count++;
```

```
\Rightarrow
```

```
register reg = read_memory(&count);
reg = reg + 1;write memory(&count, reg);
                                    "Read between the lines"
```
### *Reading between the Tokens*

count++;

*"Read between the... tokens"*

#### $\Rightarrow$

```
register reg = read memory(&count);
reg = reg + 1;write memory(&count, reg);
                                    "Read between the lines"
```
### *Reading between the Tokens*

```
count++;
```
*"Read between the... tokens"*

#### $\Rightarrow$

```
register reg = read memory(\&count);
reg = reg + 1;write memory(&count, reg);
                                     "Read between the lines"
```
*Solution?...*

std::atomic<int> count;

std::atomic<int> count;

 $count++;$ 

 $\Rightarrow$ 

**????**  $\sqrt{27}$   $(0.00)$  $=$   $\sim$   $=$ 

```
std::atomic<int> count;
```

```
\Rightarrow// lock or TM magic?
   atomically {
      register reg = read memory(&count);
      reg = reg + 1;write memory(&count, reg);
   }
```

```
std::atomic<int> count;
```

```
\Rightarrow// processor magic?
     asm {
      LOCK inc @count
   \}
```

```
std::atomic<int> count;
```

```
\Rightarrow//?
   register reg = read memory(&count);
   reg = reg + 1;write memory(&count, reg); \longleftrightarrow Thread2: count++;
```

```
std::atomic<int> count;
```

```
\Rightarrow//?
   register old = read_memory(&count);
   register new = old + 1;count.compare_exchange(old, new); //?
```

```
std::atomic<int> count;
   count++;
\Rightarrowretry:
   register old = read memory(&count);
   register new = \text{old} + 1;
   if ( ! count.compare_exchange(old, new) )
      goto retry;
```

```
std::atomic<int> count;
   count++;
\Rightarrowdo {
      register old = read memory(&count);
      register new = old + 1;
   } while ( ! count.compare_exchange(old, new) );
```

```
std::atomic<int> count;
```

```
\Rightarrowdo {
      int old = count.load(std::memory_order_relaxed);
      int newc = old + 1;} while ( ! count.compare_exchange(old, newc));
```

```
do {
   int old = count.load(std::memory_order_relaxed);
   int newc = old + 1;} while ( ! count.compare_exchange(old, newc));
```

```
do {
   int old = count.load(std::memory_order_relaxed);
   int newc = old + 1;} while ( ! count.compare_exchange(old, newc));
                              Read global
```
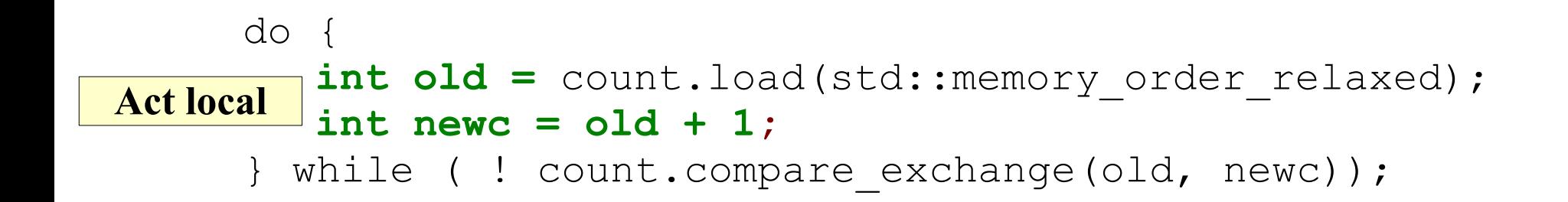

```
do {
   int old = count.load(std::memory_order_relaxed);
   int newc = old + 1;
} while ( ! count.compare_exchange(old, newc));
                        CAS global
```

```
do {
   int old = count.load(std::memory_order_relaxed);
   int newc = old + 1;
} while ( ! count.compare_exchange(old, newc));
```

```
"Think Global
 Act Local"
```

```
do {
   int old = count.load(std::memory_order_relaxed);
   int newc = old + 1;
} while ( ! count.compare_exchange(old, newc));
```

```
"Act Local
CAS Global"
```
#### **"CAS"**

 $C++0x$ 

std::memory\_order\_seq\_cst std::memory order acq rel std::memory\_order\_acquire std::memory\_order\_release std::memory\_order\_consume std::memory\_order\_relaxed

compare\_exchange\_strong(volatile type\* x, type\* expected, type desired, success\_order, failure\_order) compare\_exchange\_weak(volatile type\* x, type\* expected, type desired, success\_order, failure\_order)

*CAS – with barriers/memory\_order assumed (store/load/release/acquire/whatever)*

**2. Data Structures** "Easy" - Push a Value onto a Lock-free Stack

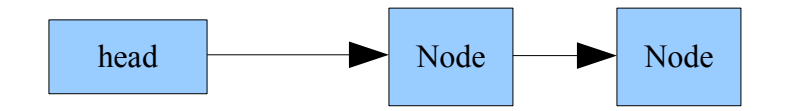

```
void push (Val val)
\left\{ \begin{array}{c} \end{array} \right.
```
*"Easy" - Push a Value onto a Lock-free Stack*

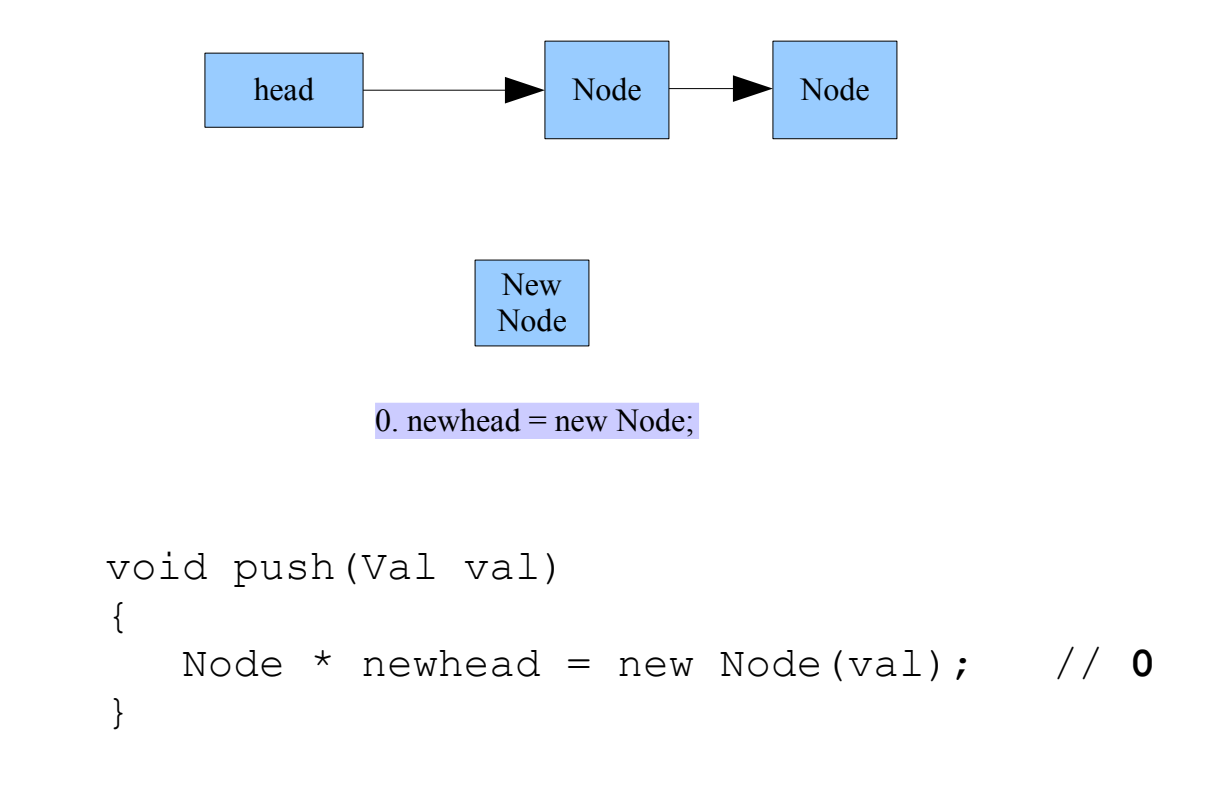

*"Easy" - Push a Value onto a Lock-free Stack*

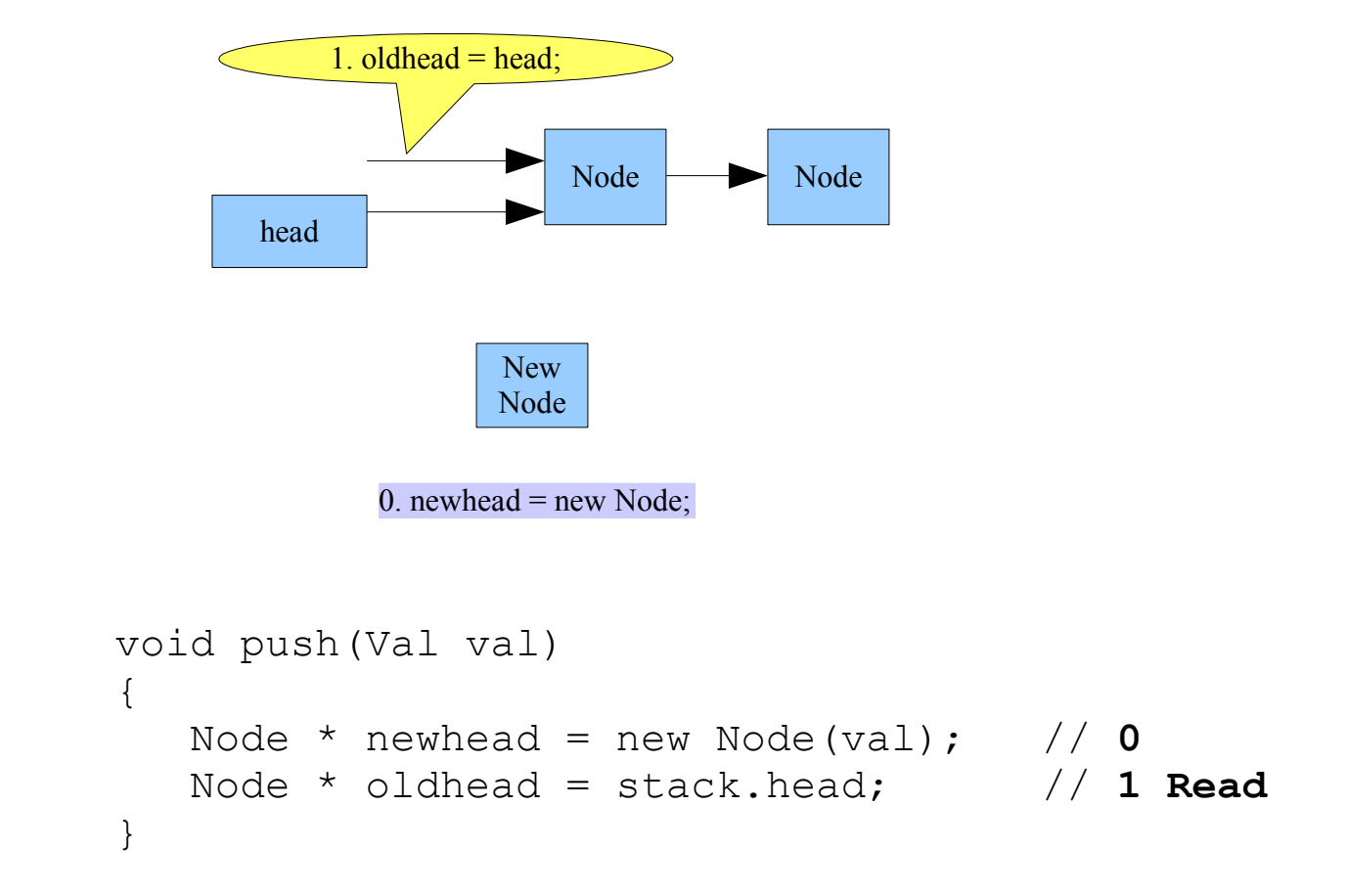

*"Easy" - Push a Value onto a Lock-free Stack*

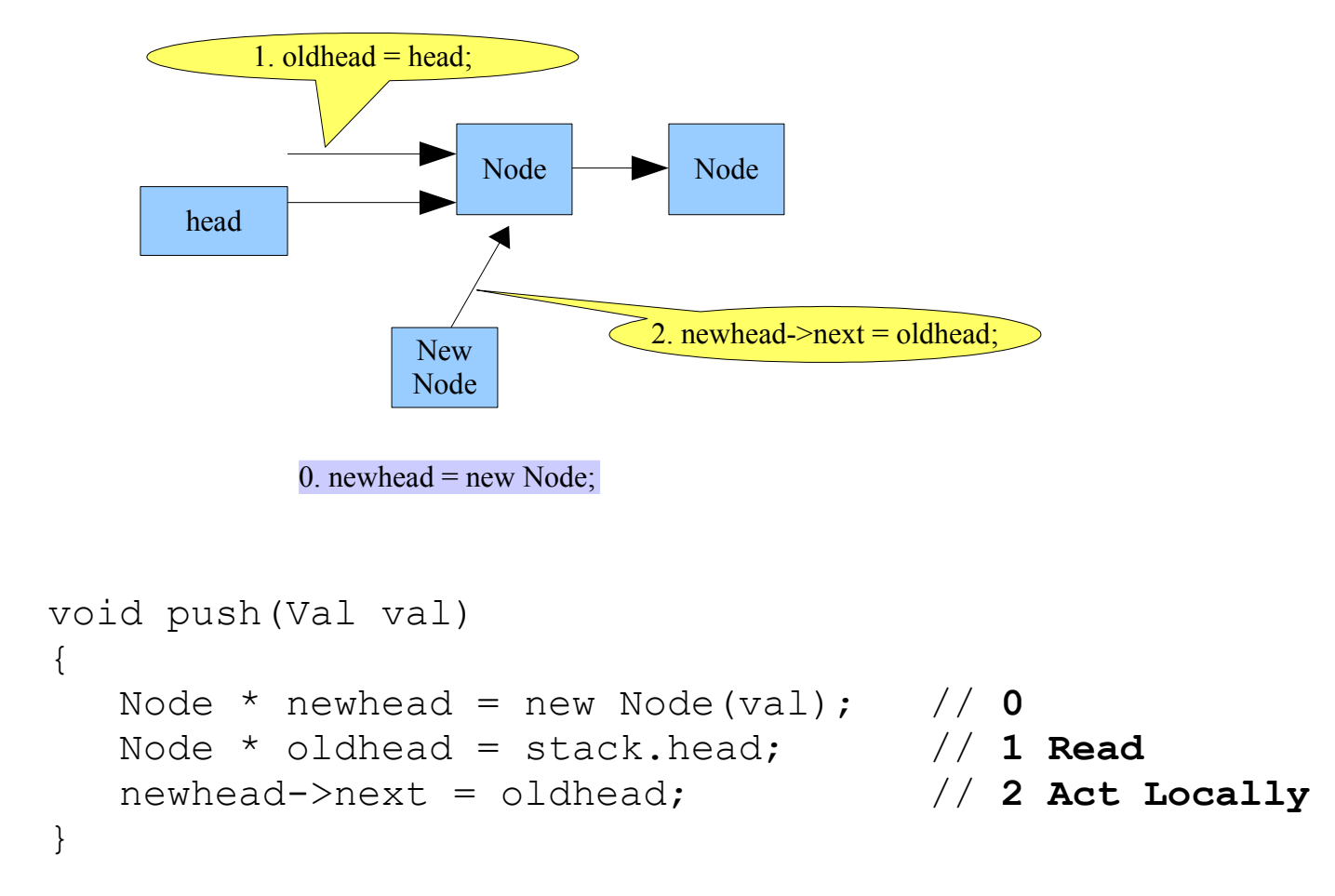

*"Easy" - Push a Value onto a Lock-free Stack*

{

}

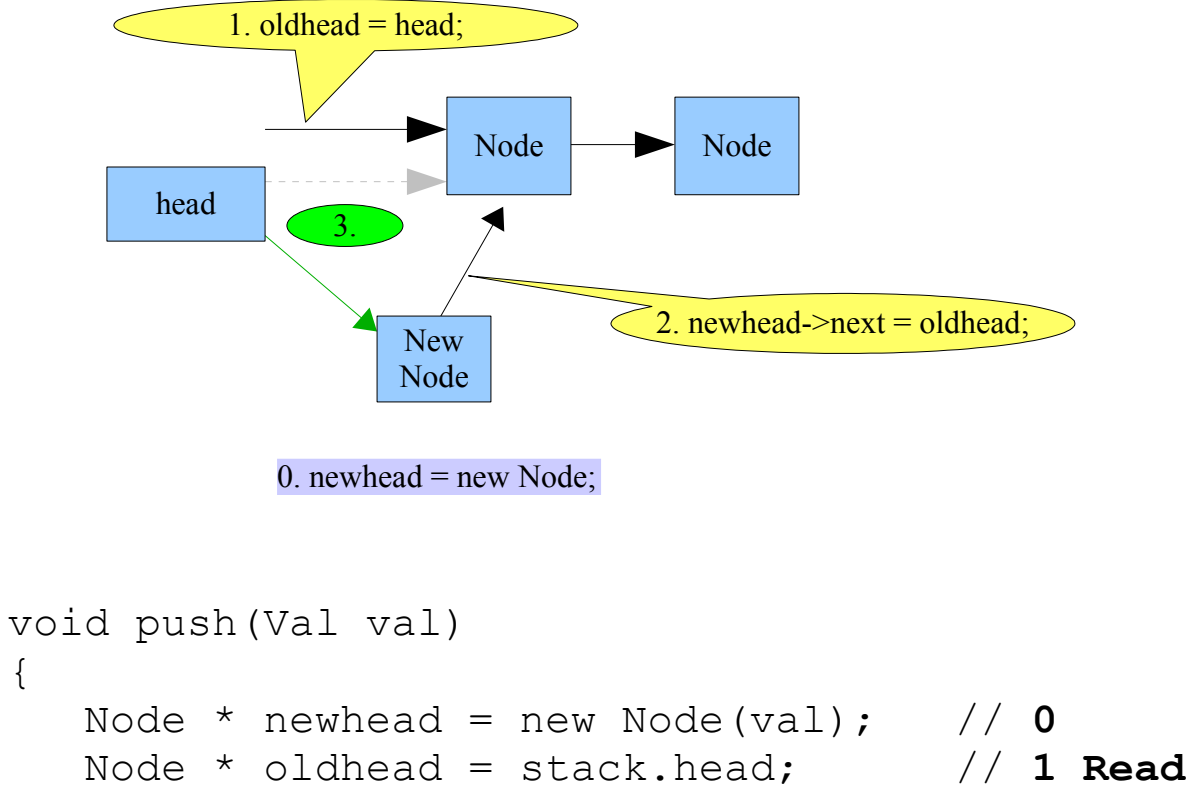

```
newhead->next = oldhead; // 2 Act Locally
stack.head = newhead; \frac{1}{2} \frac{1}{3} Write
```
*Write, right? Wrong.*

*"Easy" - Push a Value onto a Lock-free Stack*

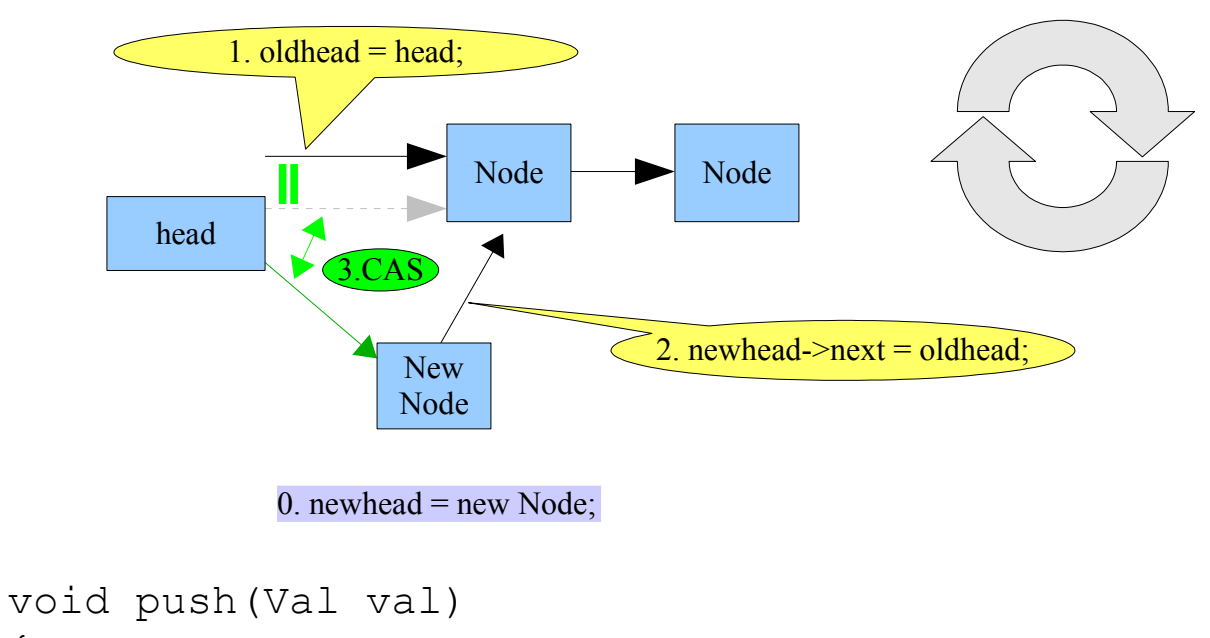

```
{
  Node * newhead = new Node(val); // 0
  do
   {
     Node * oldhead = stack.head;// 1 Read
     newhead->next = oldhead; // 2 Act Locally
                                   } // 3 CAS Globally:
  while(!stack.head.CAS(oldhead, newhead));
}
```
*Take a good look – that's as easy as it gets!*

P.S. What memory ordering is required, and where? (and why?)

# *Act Local*

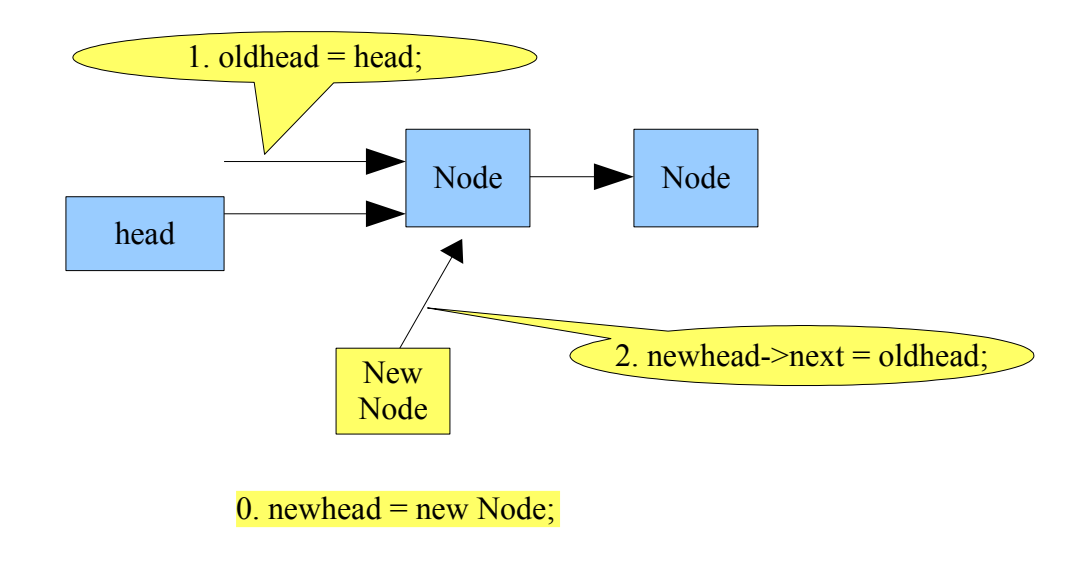

# *CAS Global*

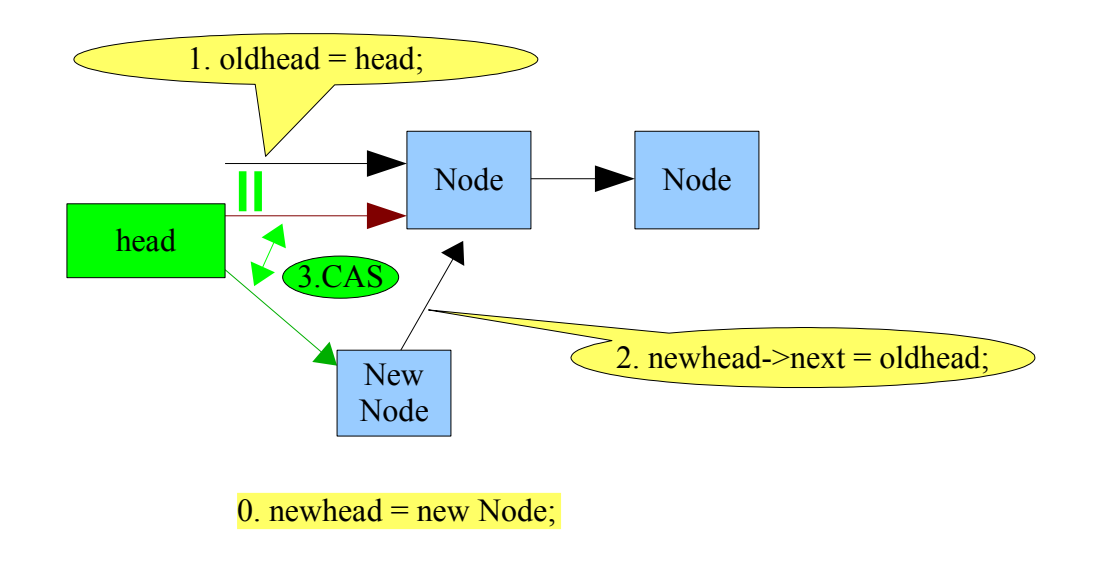

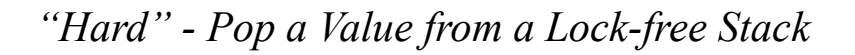

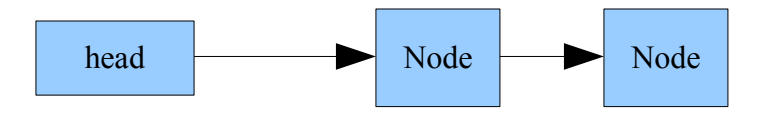

Val pop()  $\left\{ \begin{array}{c} \end{array} \right.$ 

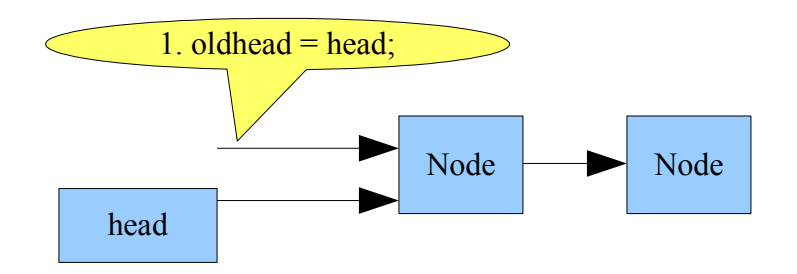

```
Val pop()
\{Node * oldhead = stack.head; // 1 Read
\}
```
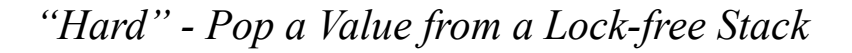

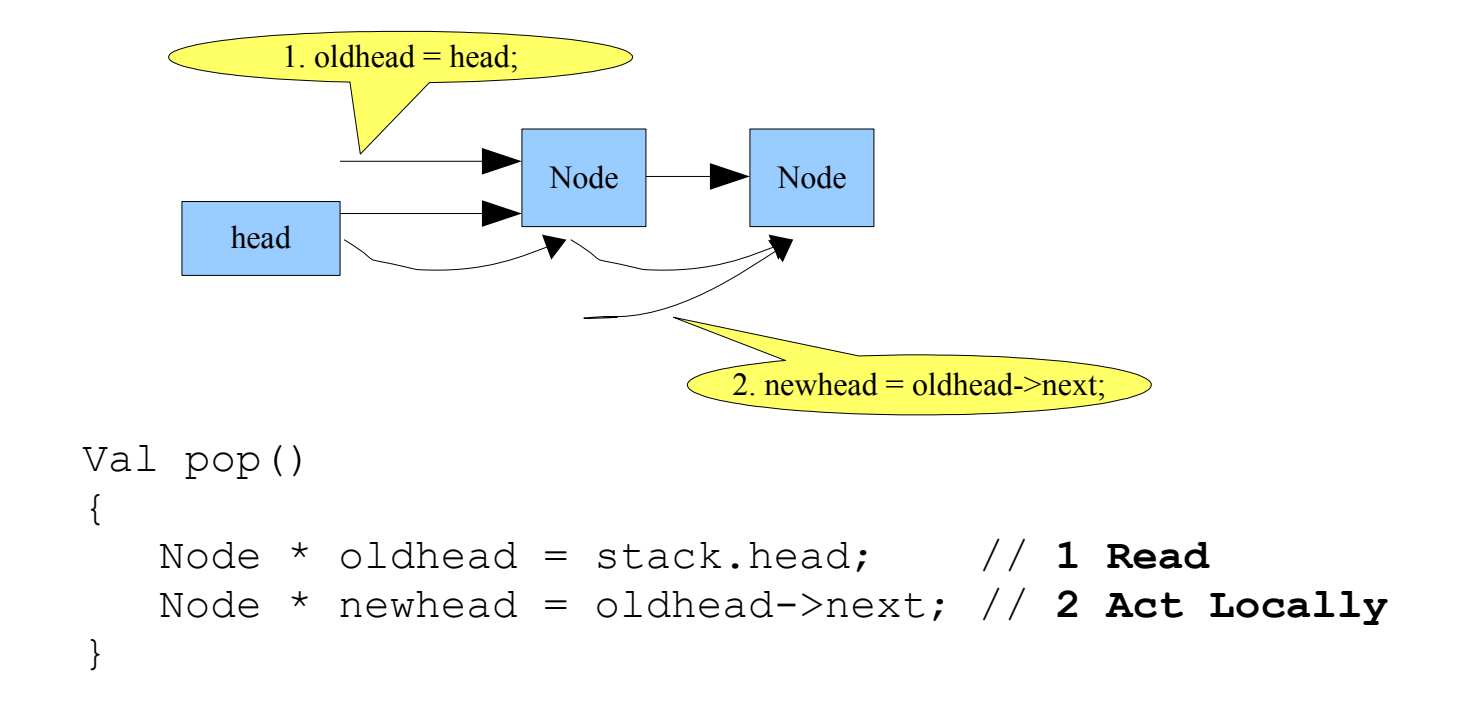

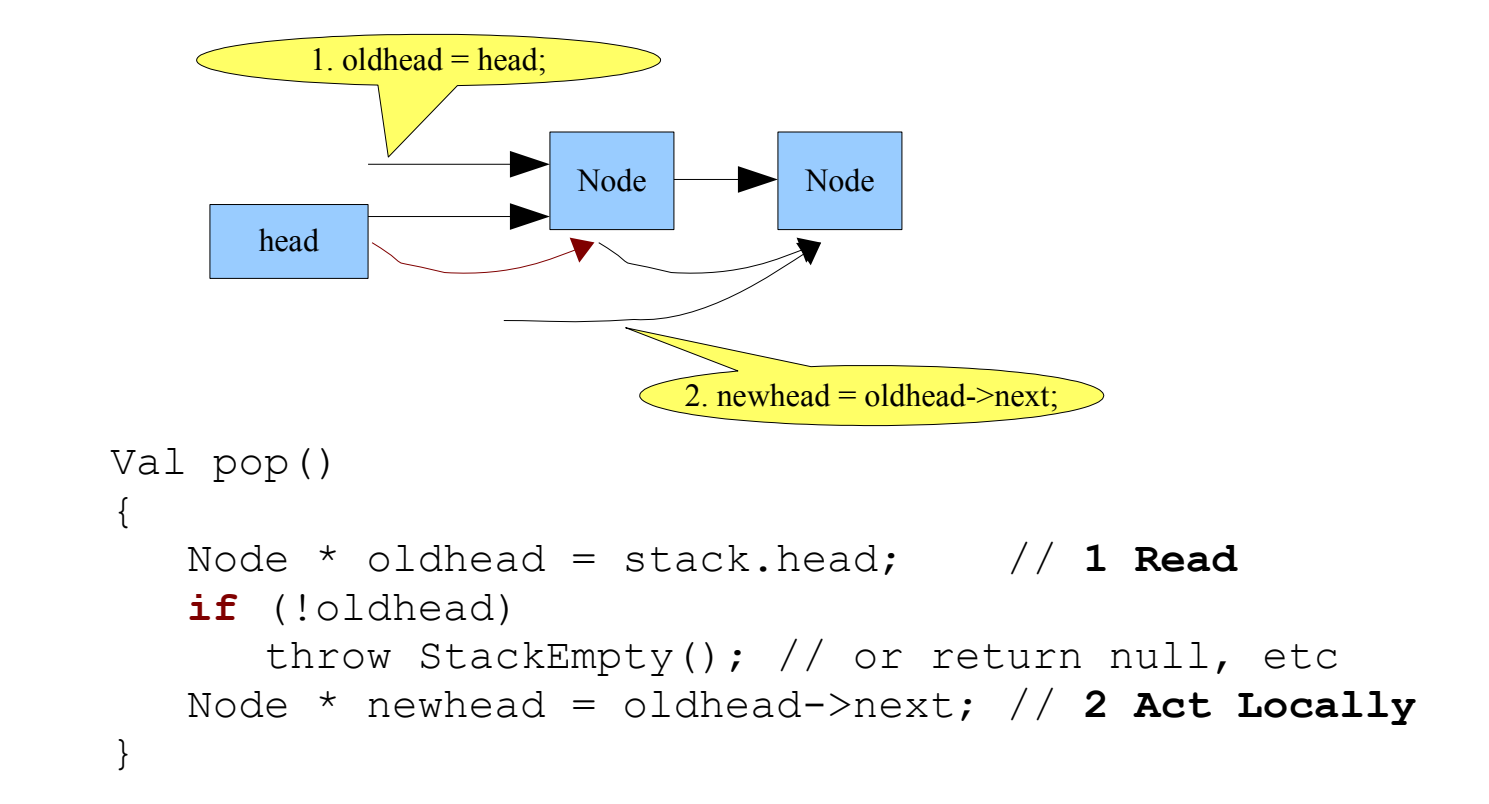

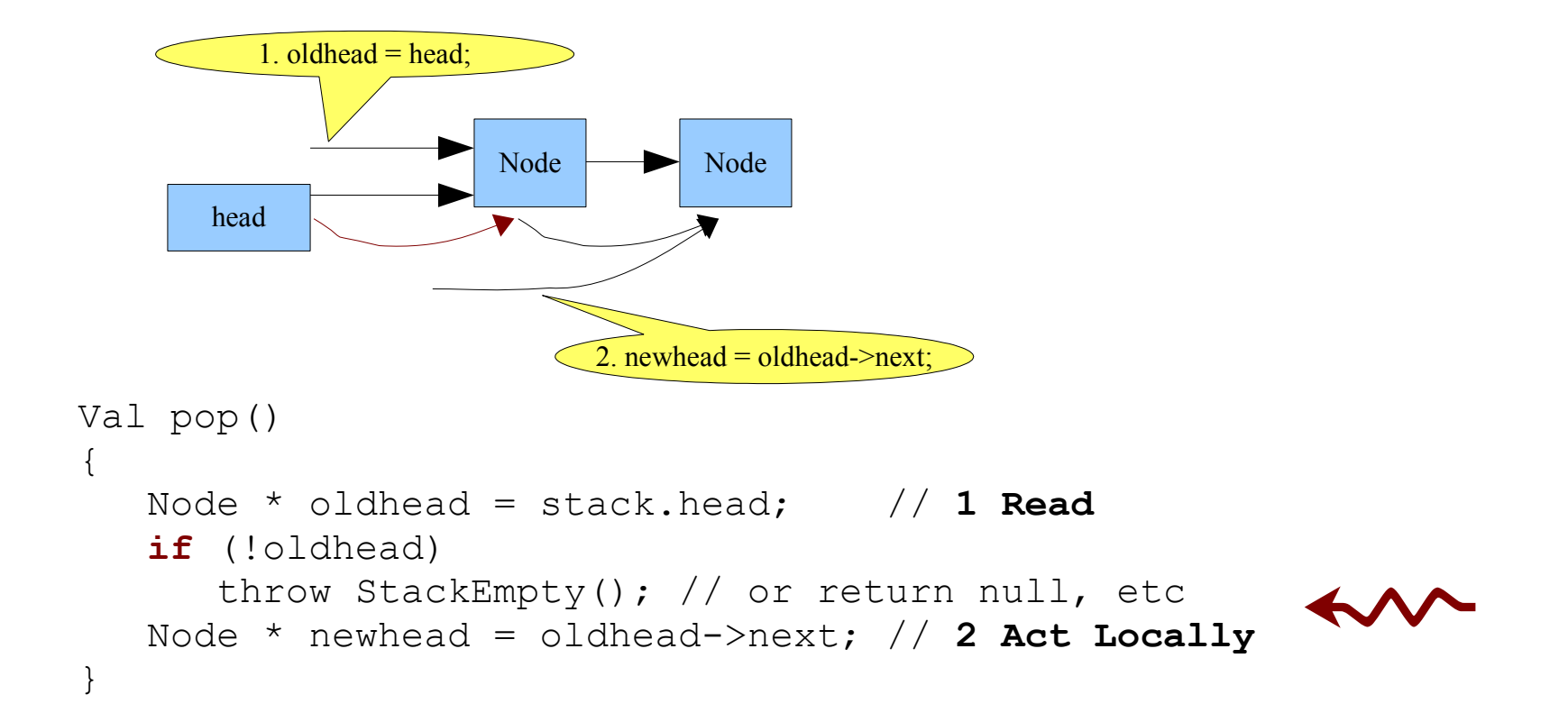

```
"Hard" - Pop a Value from a Lock-free Stack
```
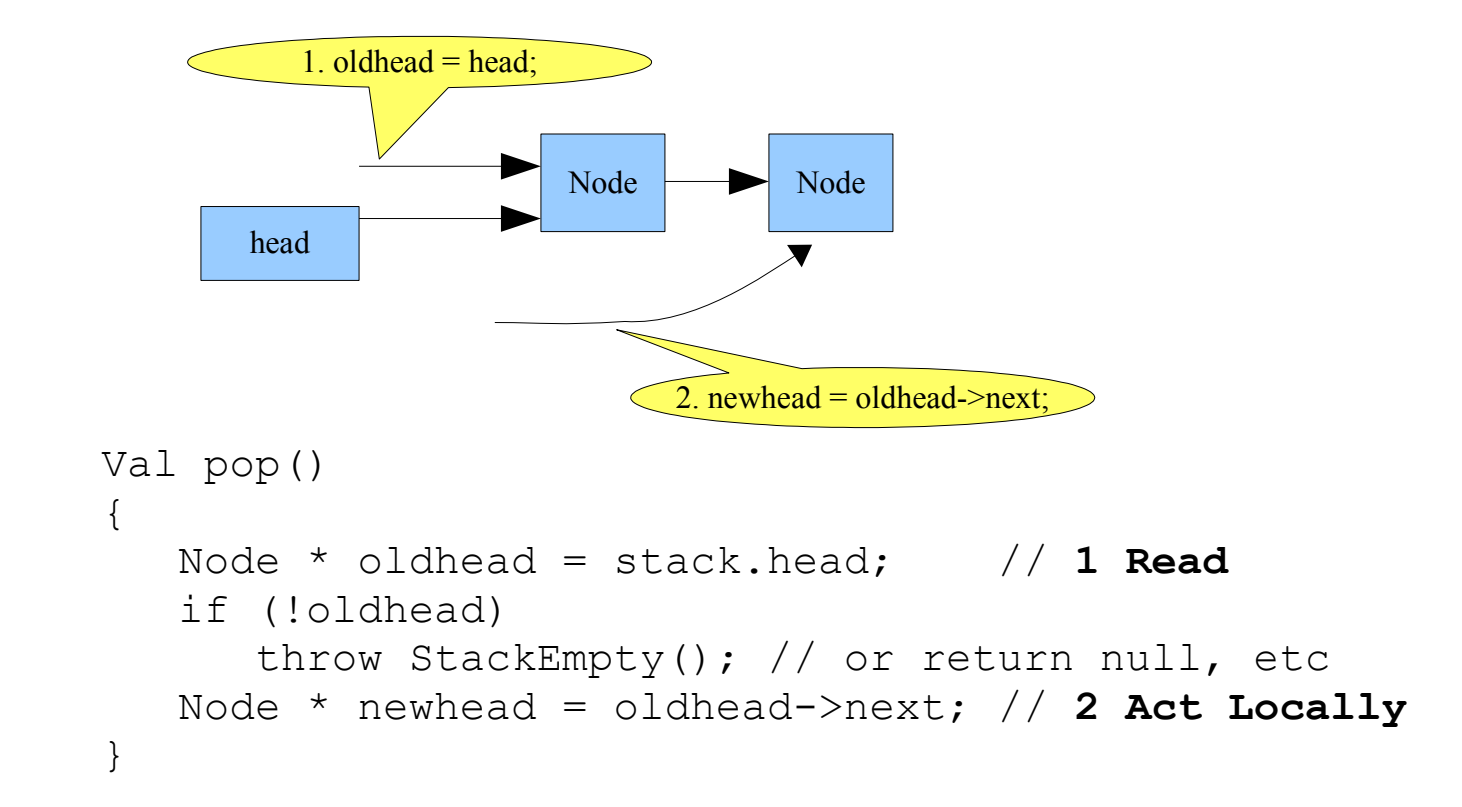

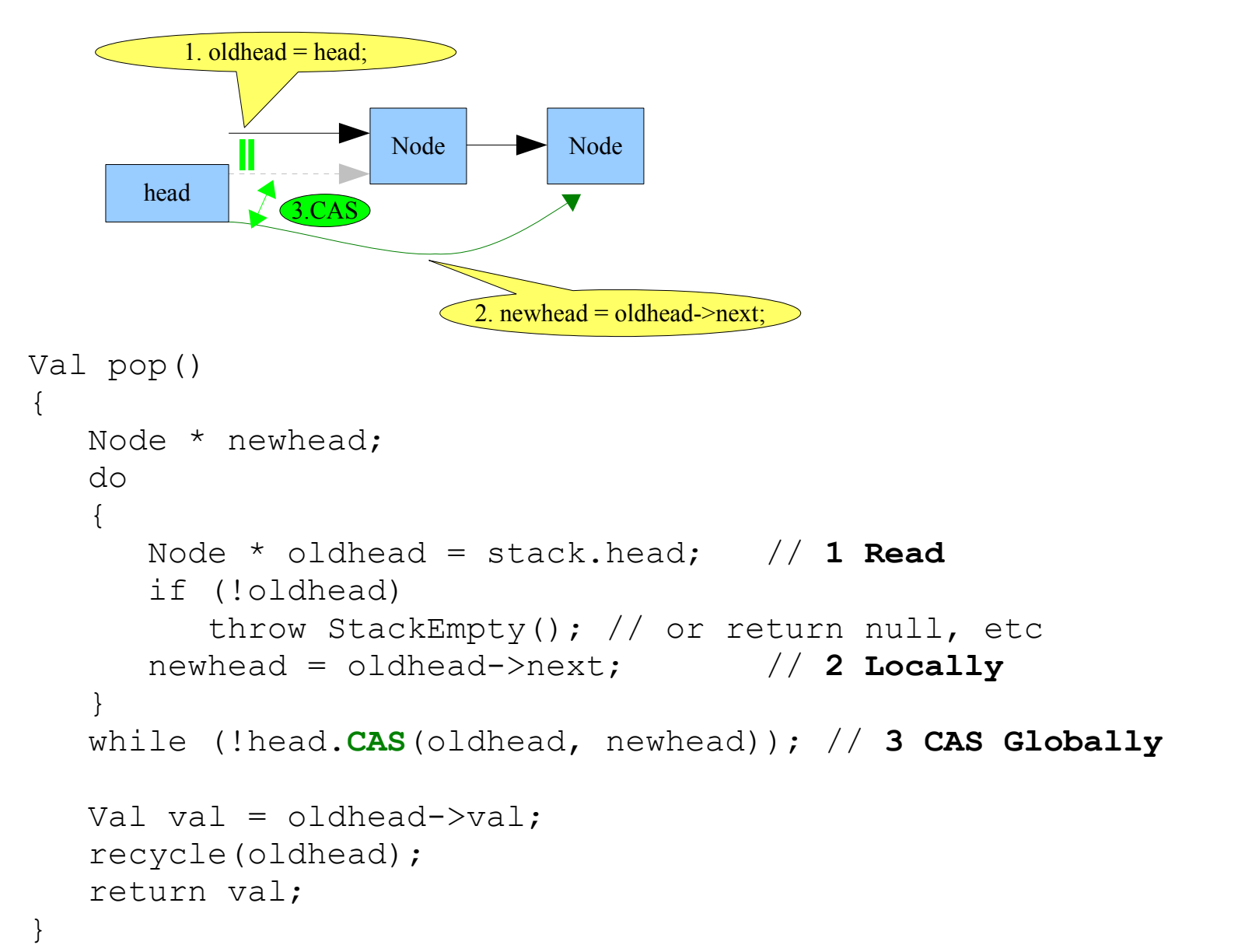

*What's wrong with this code?*
In a word:

# $ABA$

```
A – Pop at Step 2. Prepped for CAS:
```
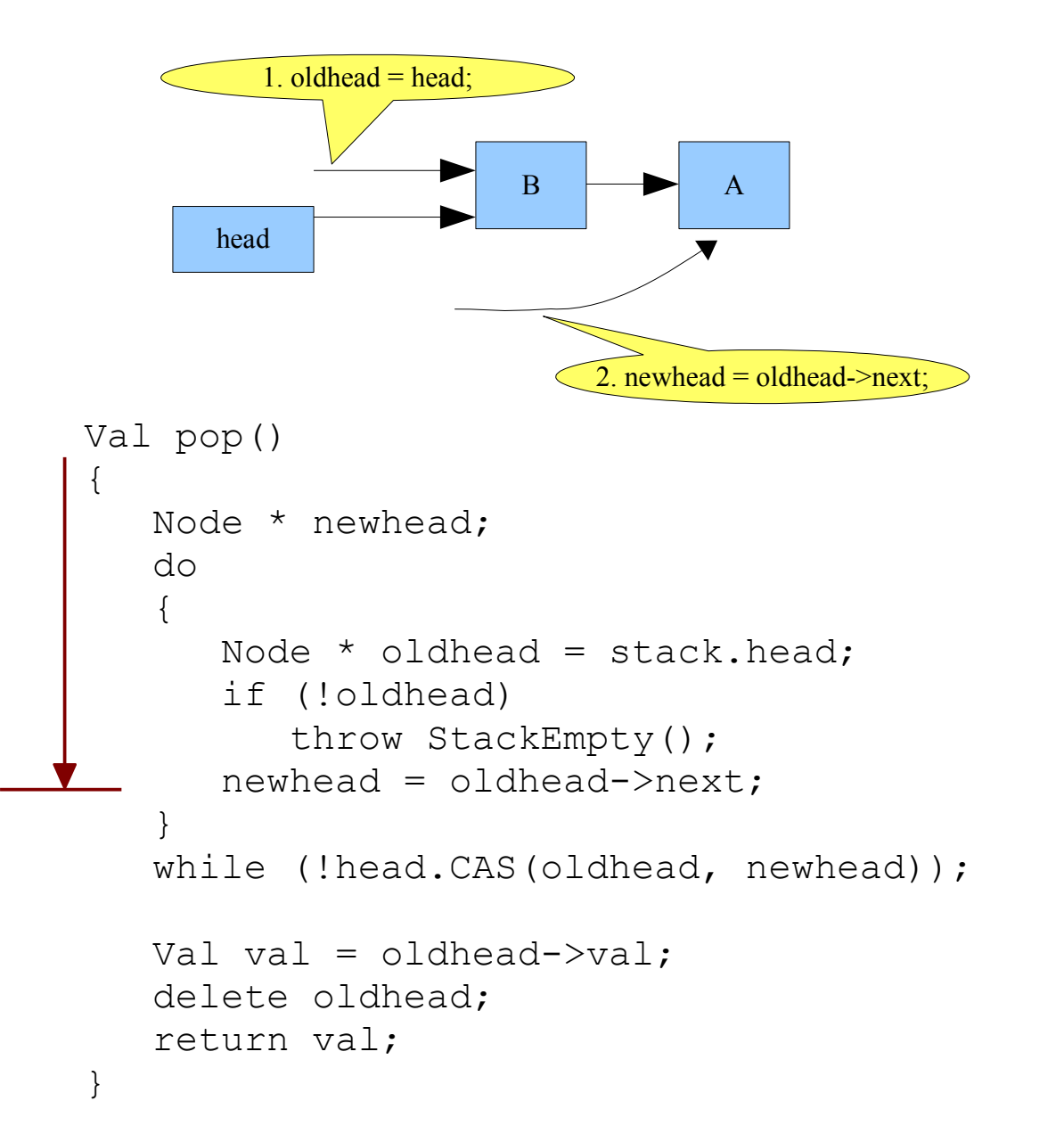

*AB – Now, another thread interrupts, leaves us with:*

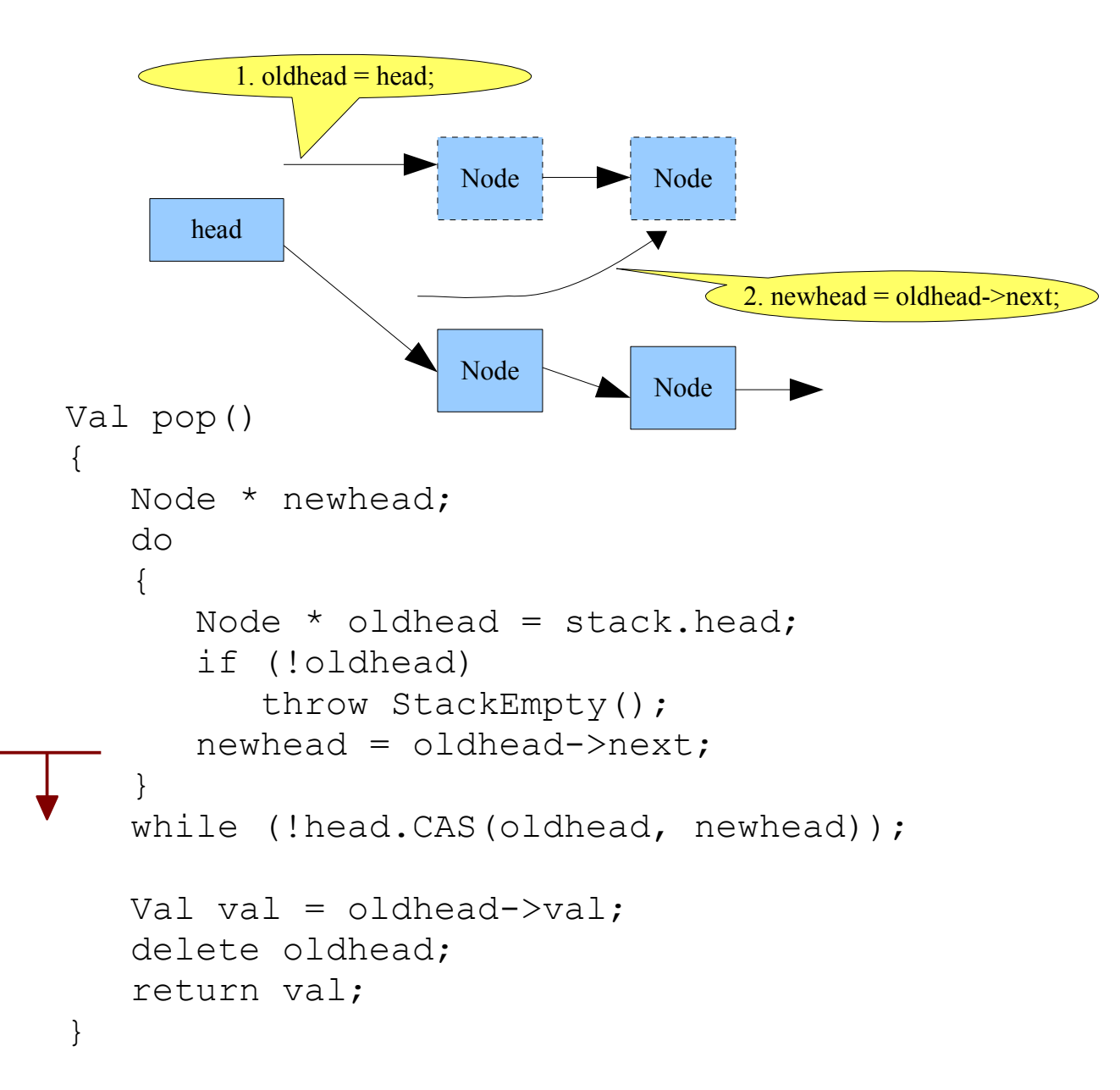

## *AB – CAS will fail. Yeah!*

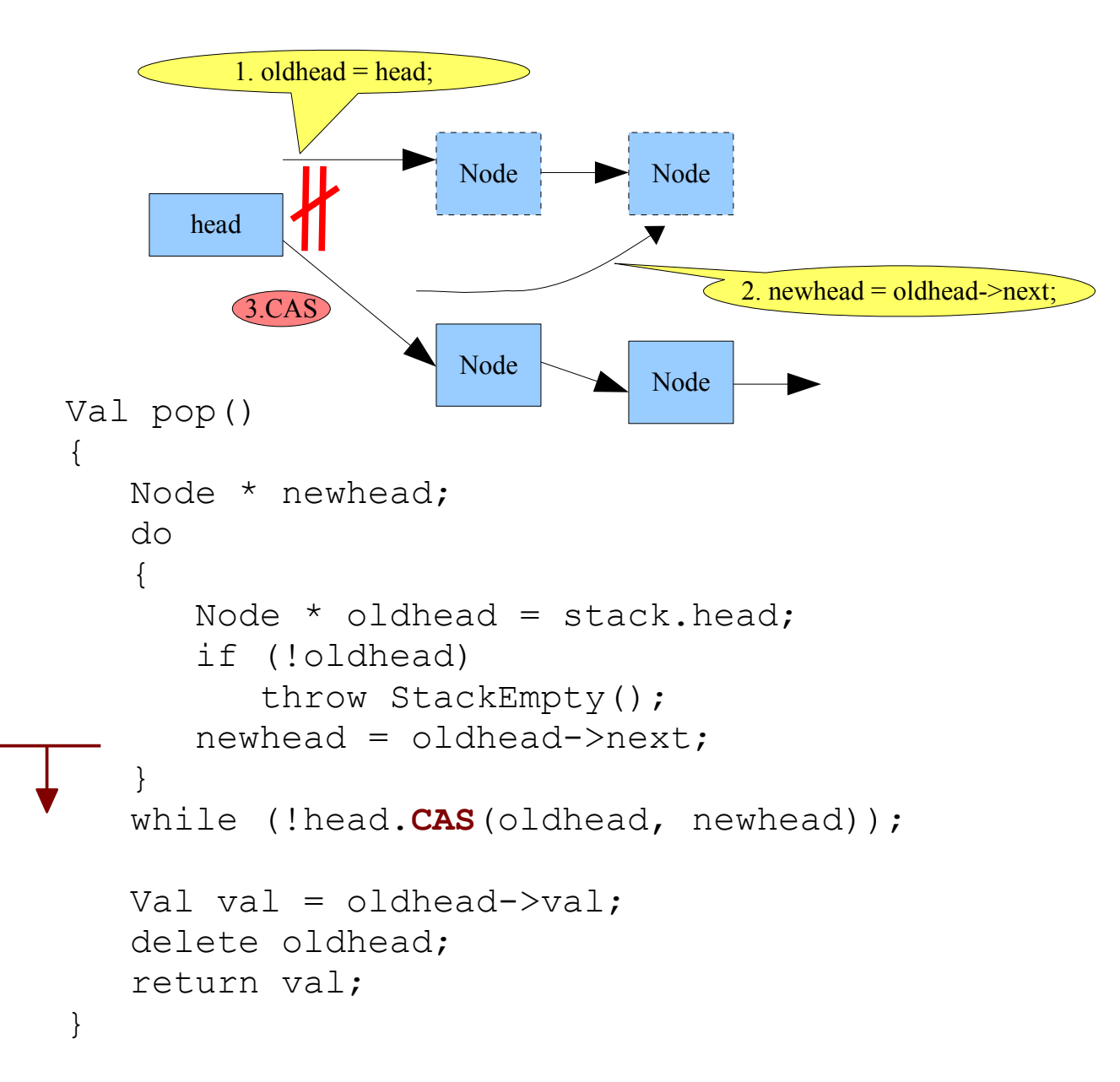

```
A – Pop at Step 2. Prepped for CAS:
```
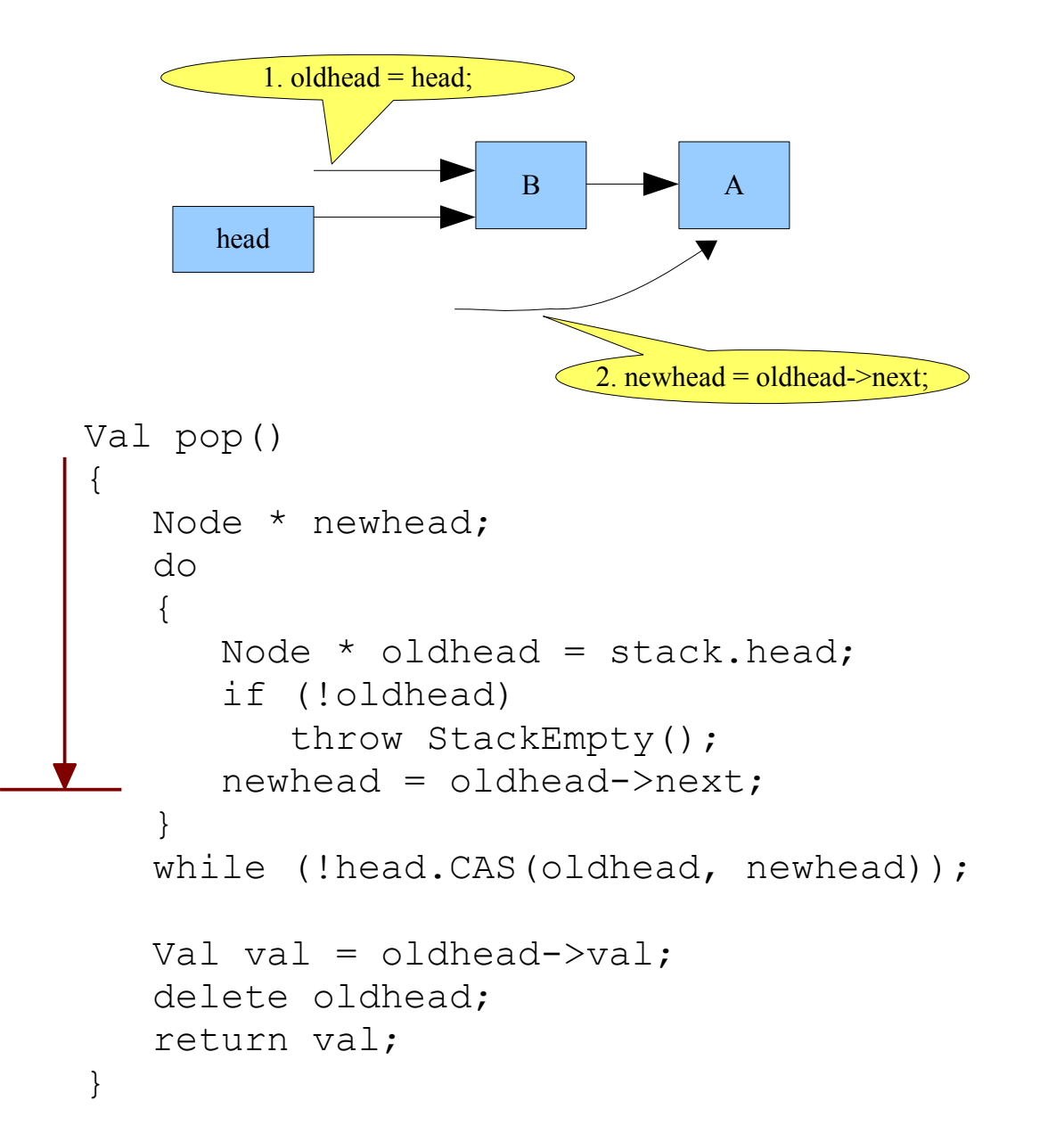

## $AB - Maybe$  the first Node was deleted...

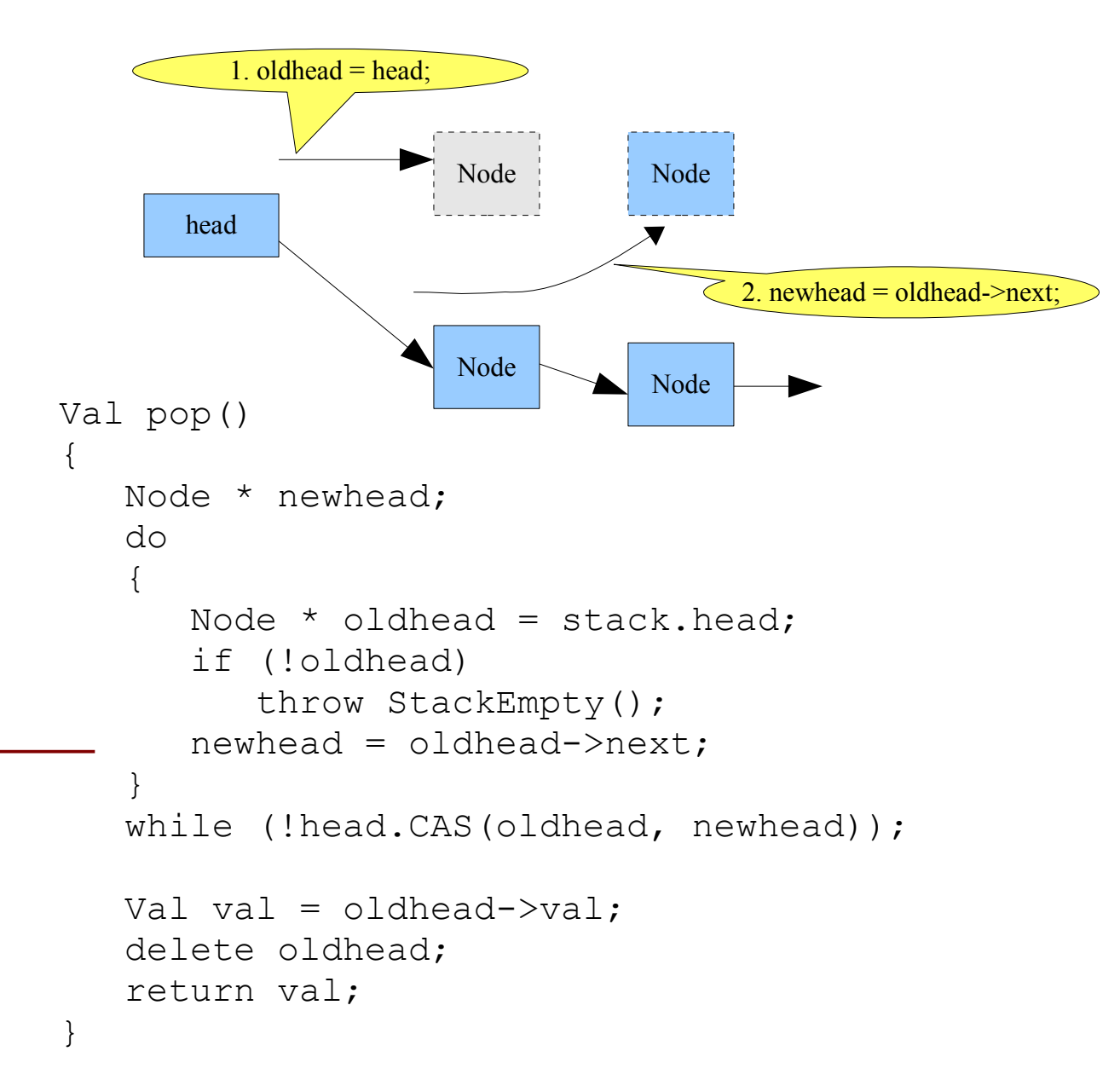

#### ABA - ...And then reused (recycled by Allocator) and Pushed:

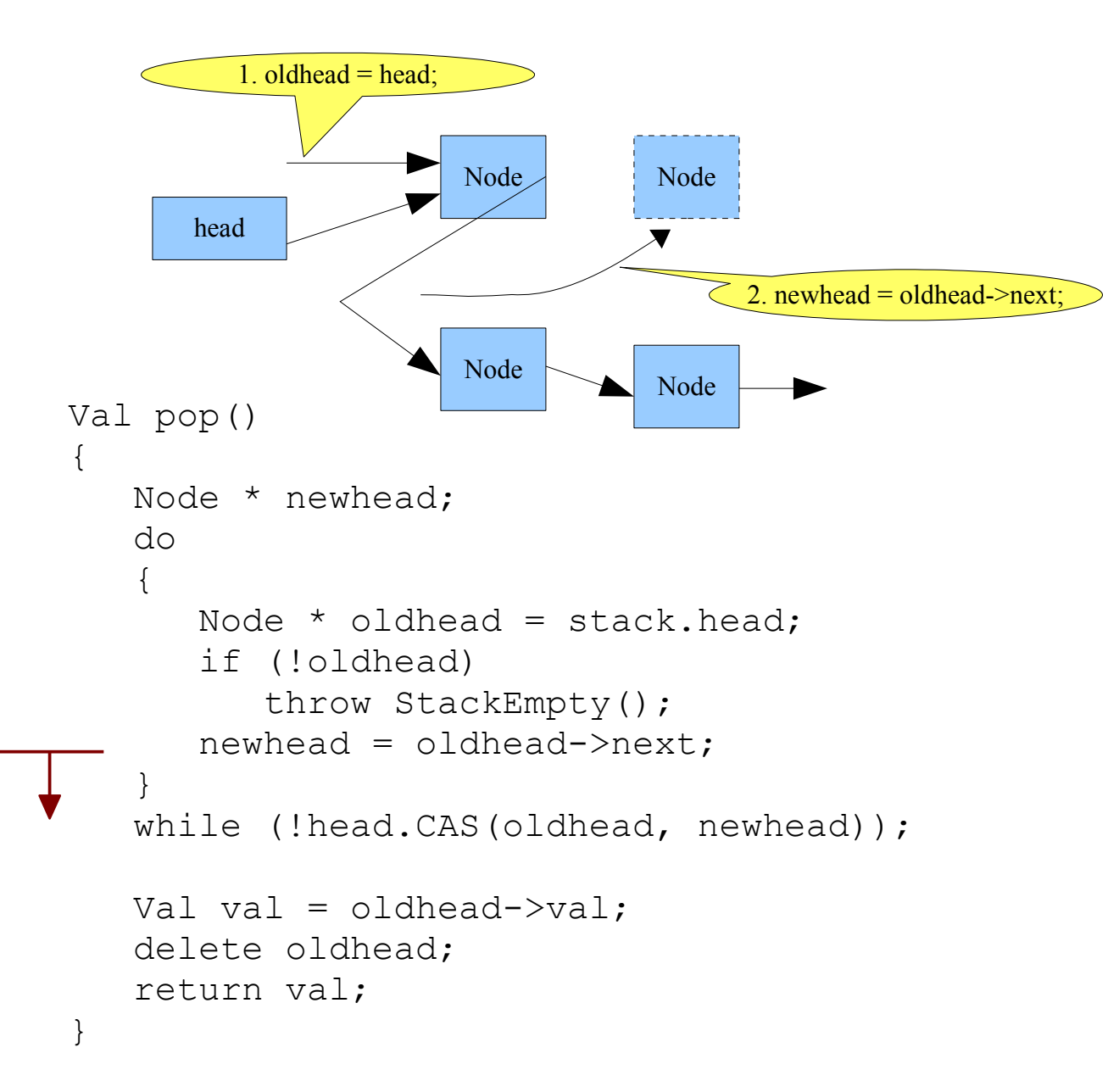

## *ABA – CAS Succeeds! (Yeah!?):*

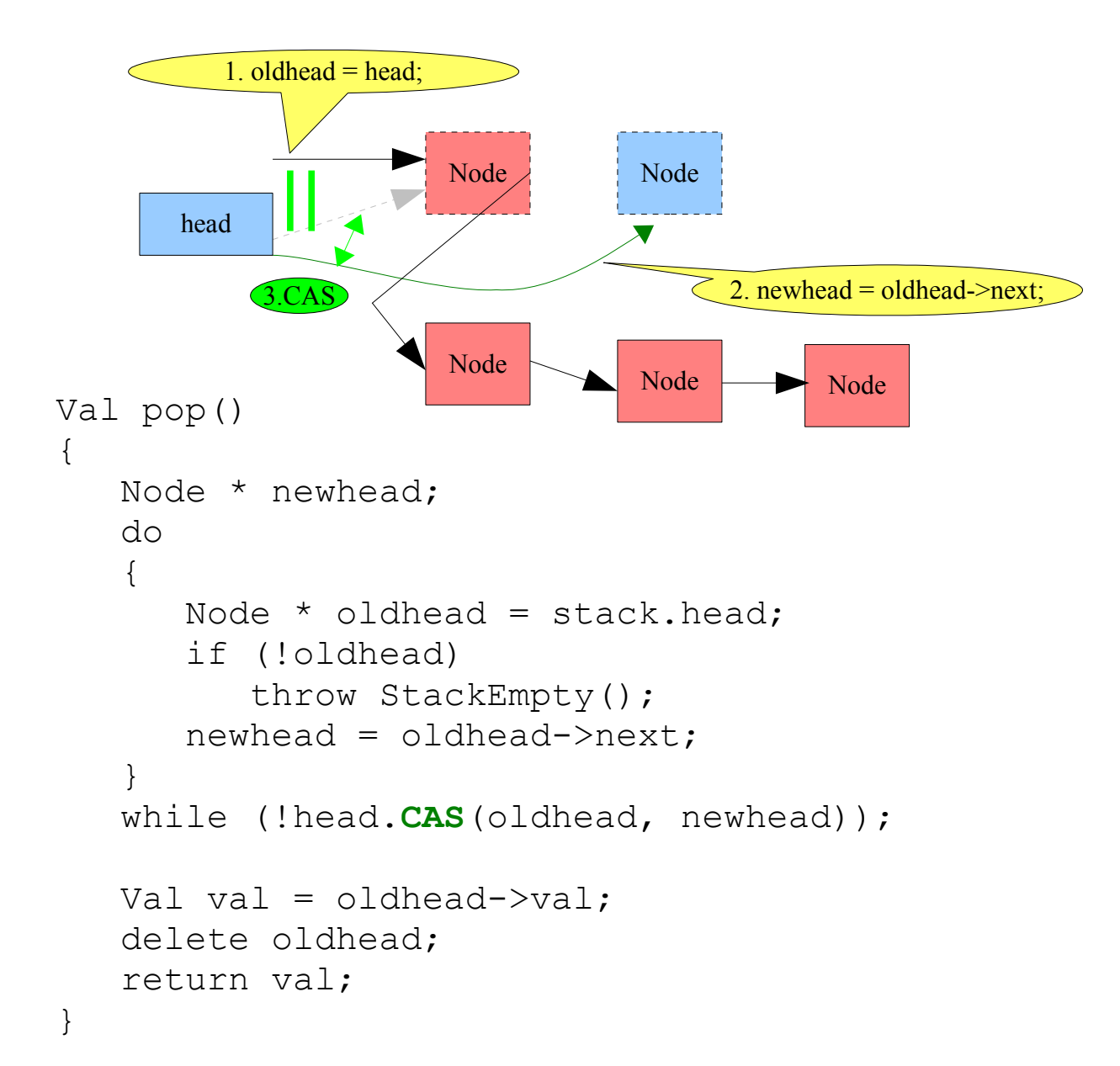

*DWCAS to the Rescue!*

DWCAS([\_\_\_word\_\_\_|\_\_\_word\_\_\_], oldwide, newwide);

*What should we do with that?*

DWCAS to the Rescue!

[\_\_\_\_counter\_\_\_\_|\_\_\_pointer\_\_\_]

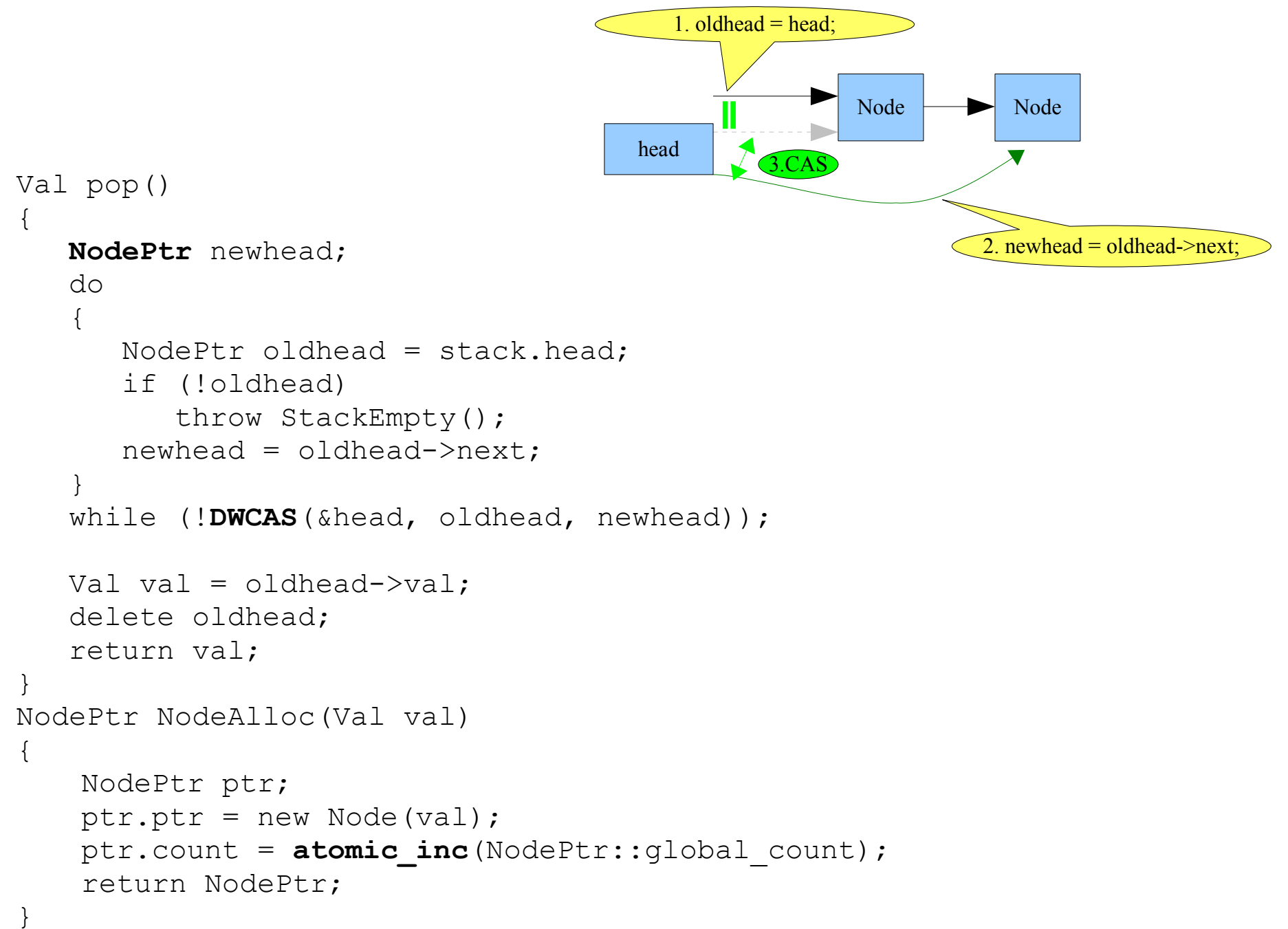

# **Circular Queue**

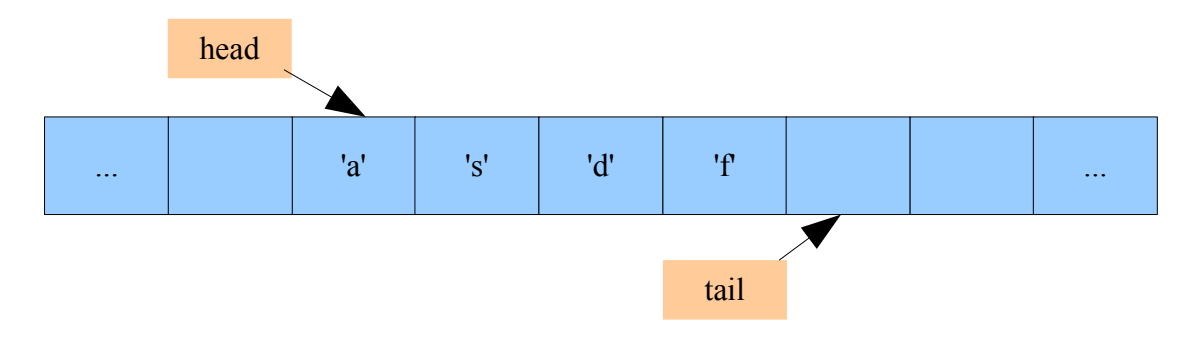

#### *Single Threaded Circular Queue*

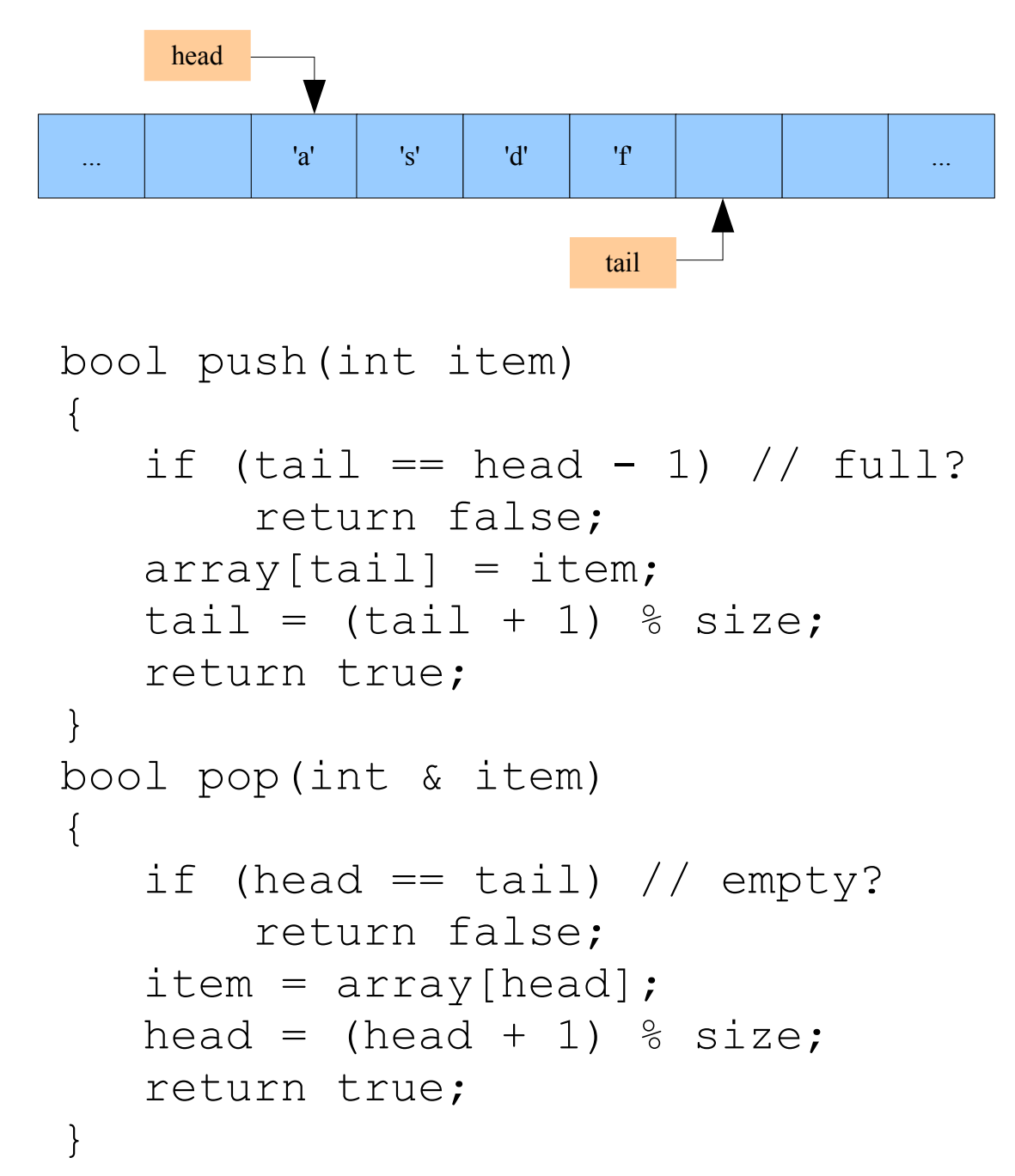

#### *Single Threaded Circular Queue*

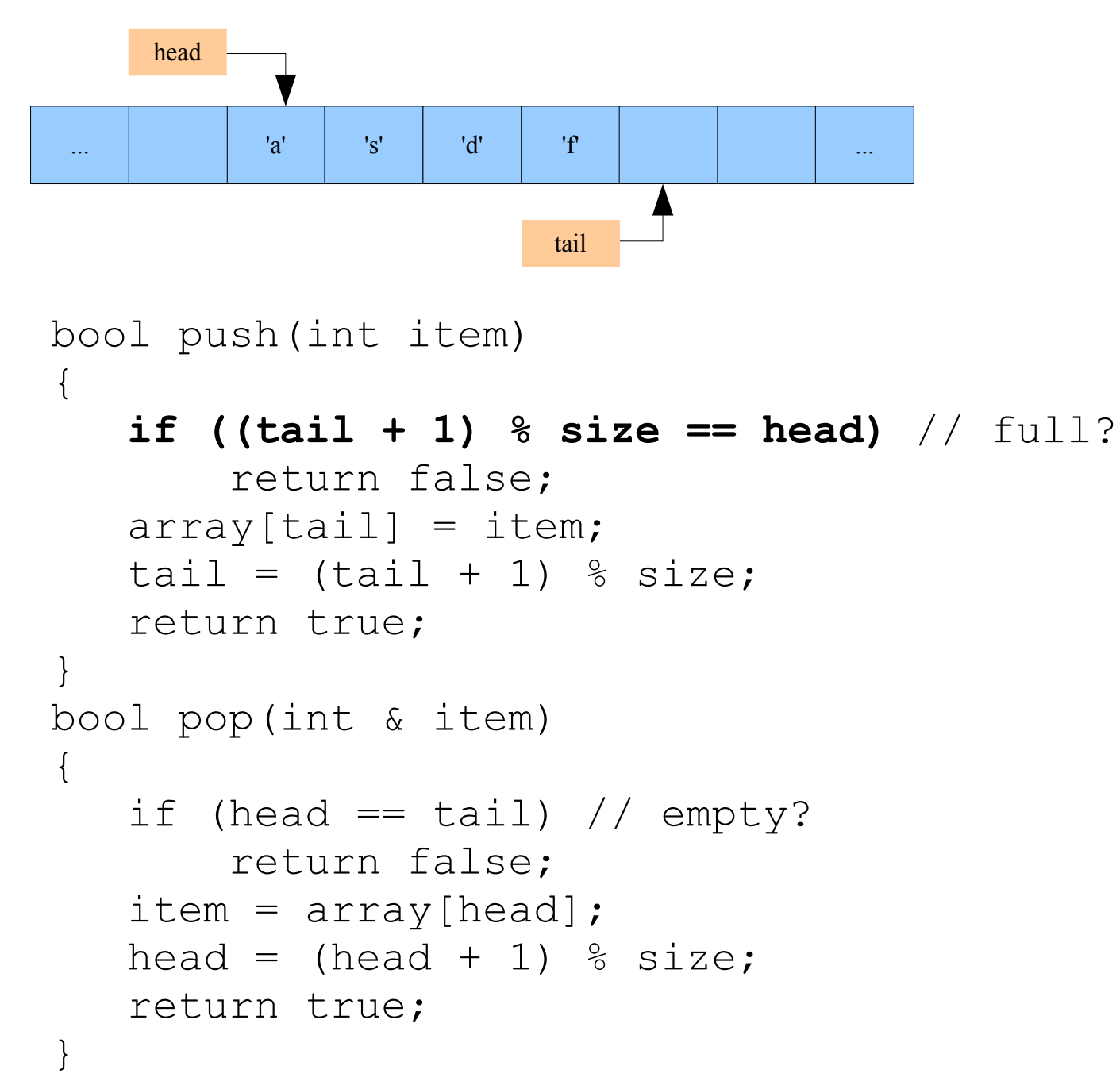

#### *"Atomic"? Circular Queue*

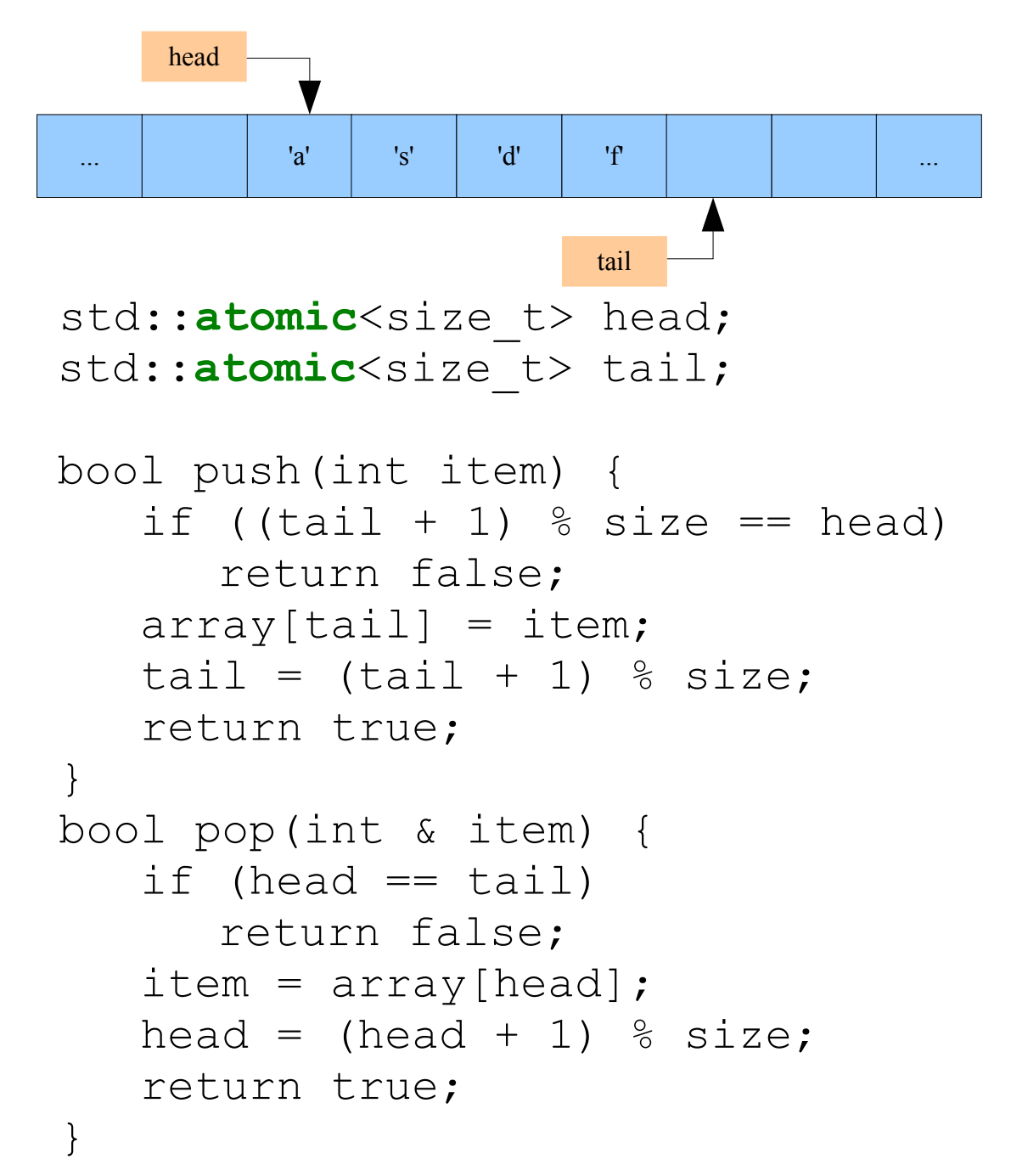

#### *"Atomic"? Circular Queue*

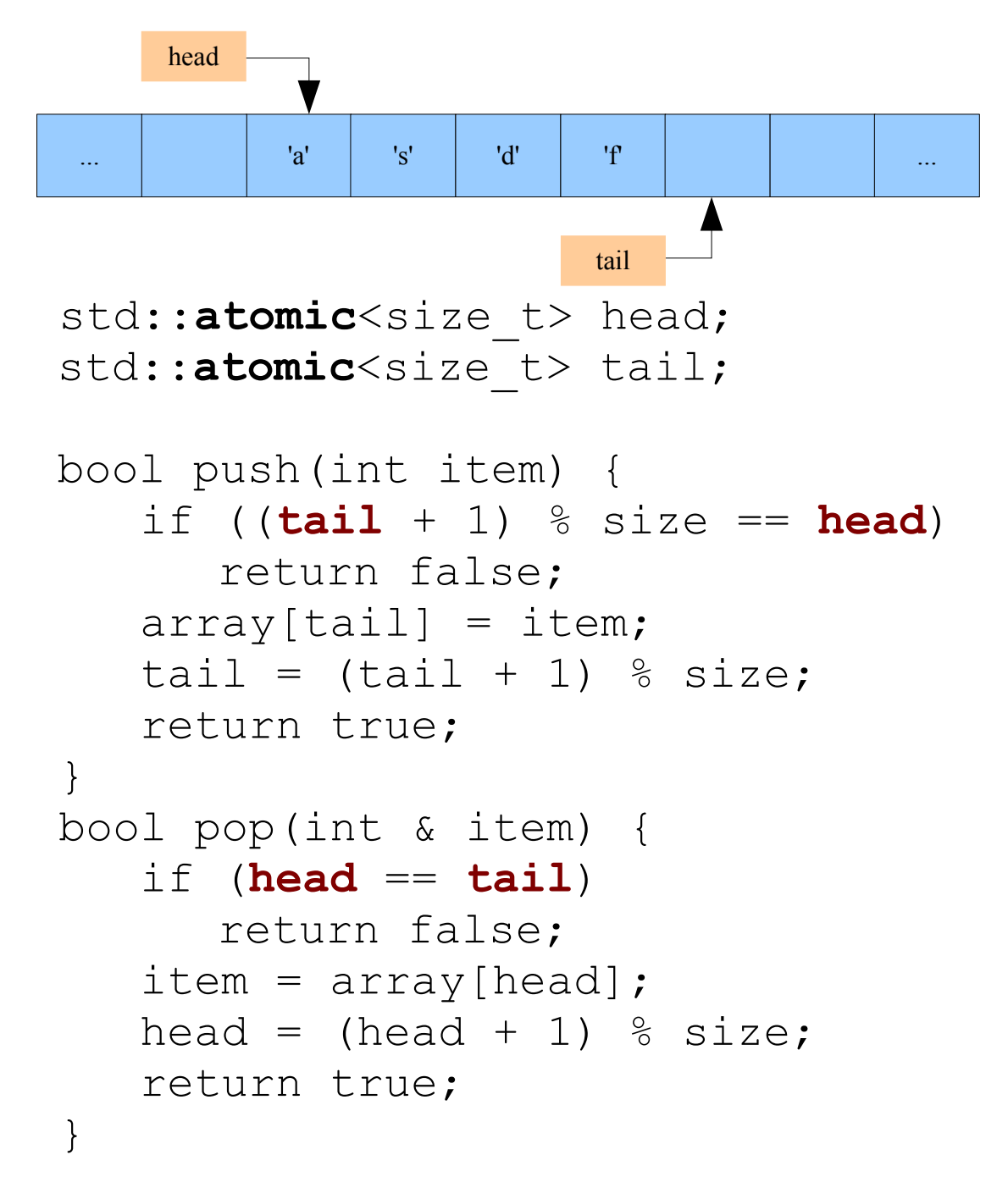

#### *Single Threaded Circular Queue... of non-zero ints*

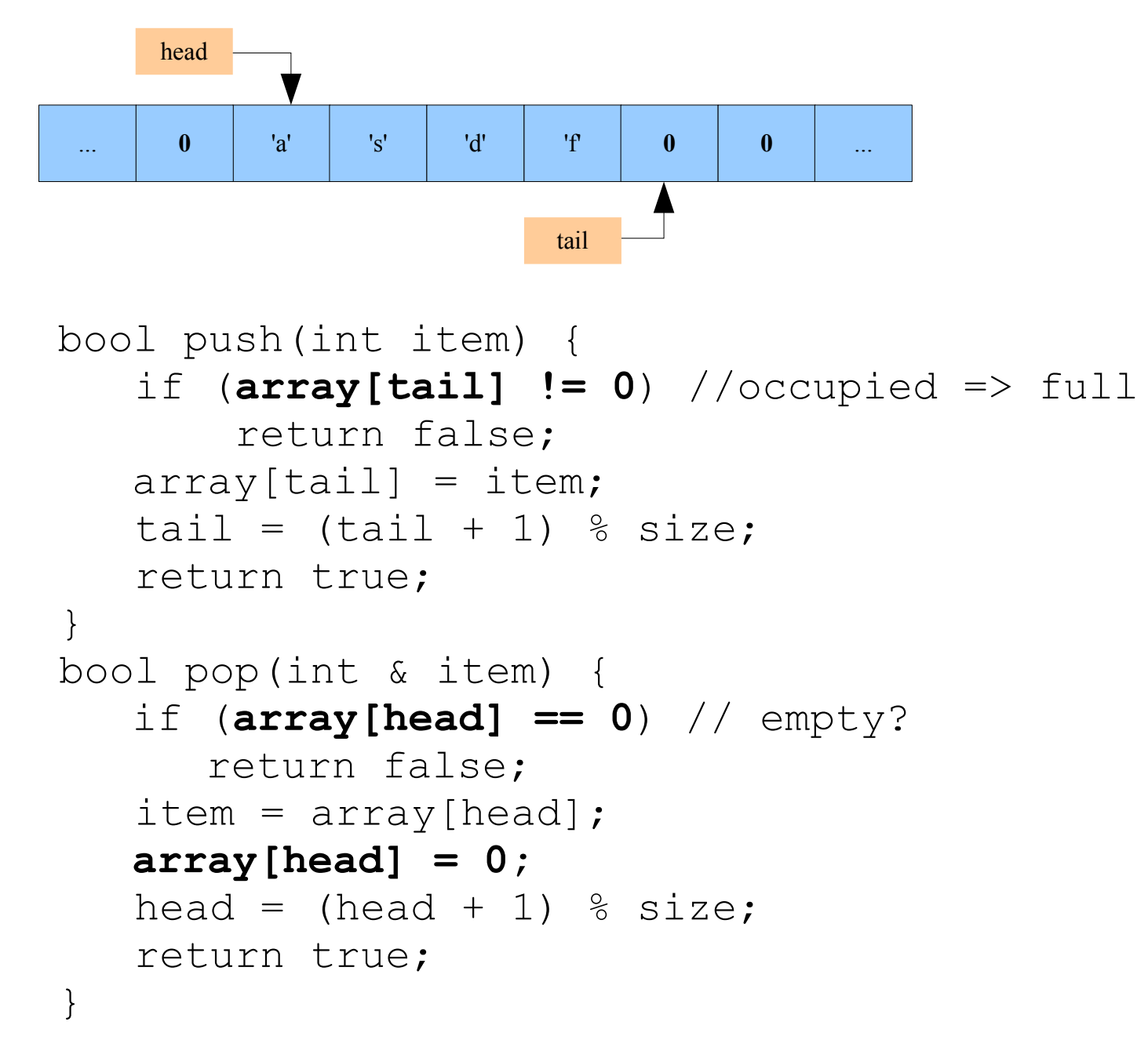

#### *Single Threaded Circular Queue... of non-zero ints*

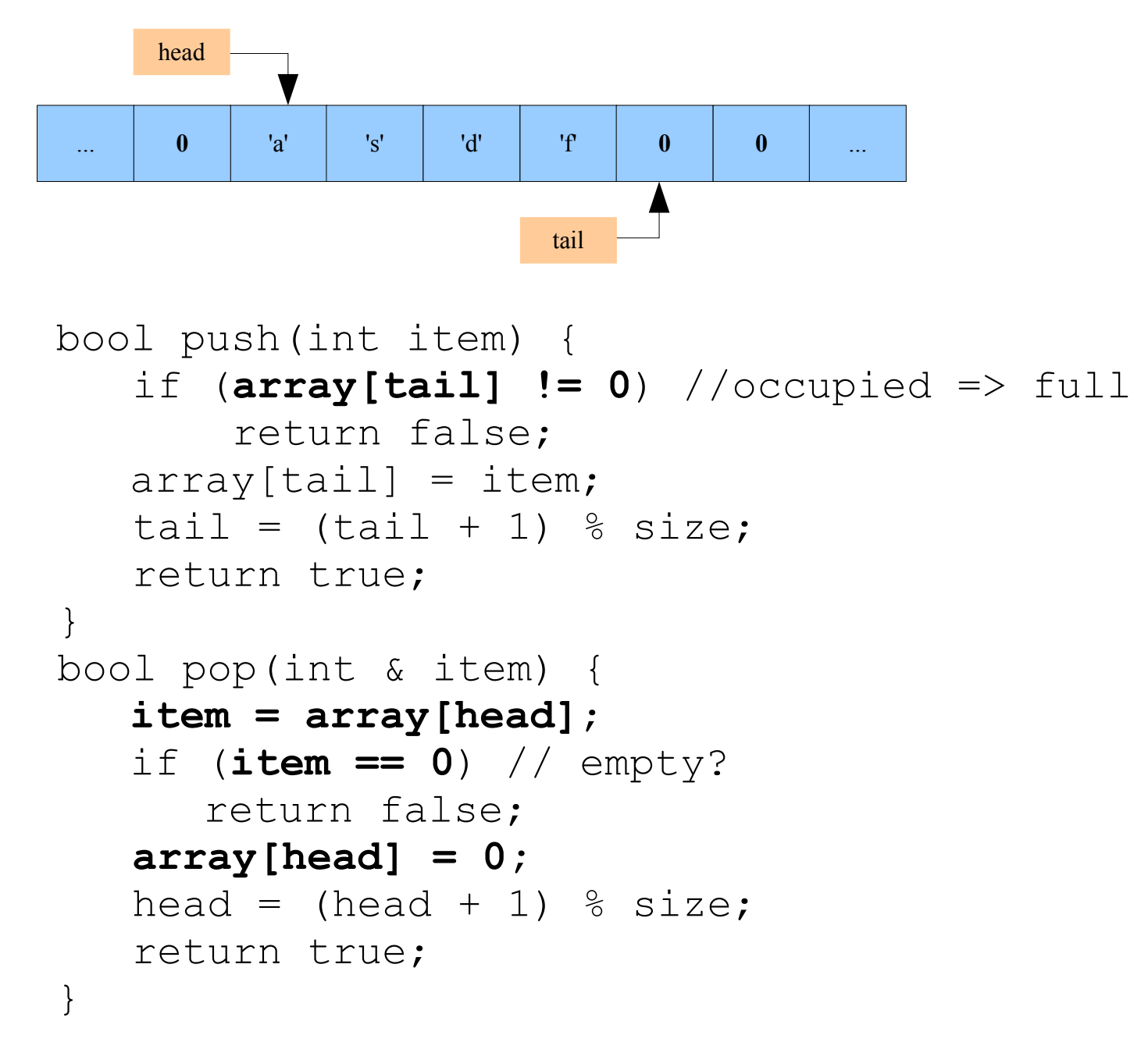

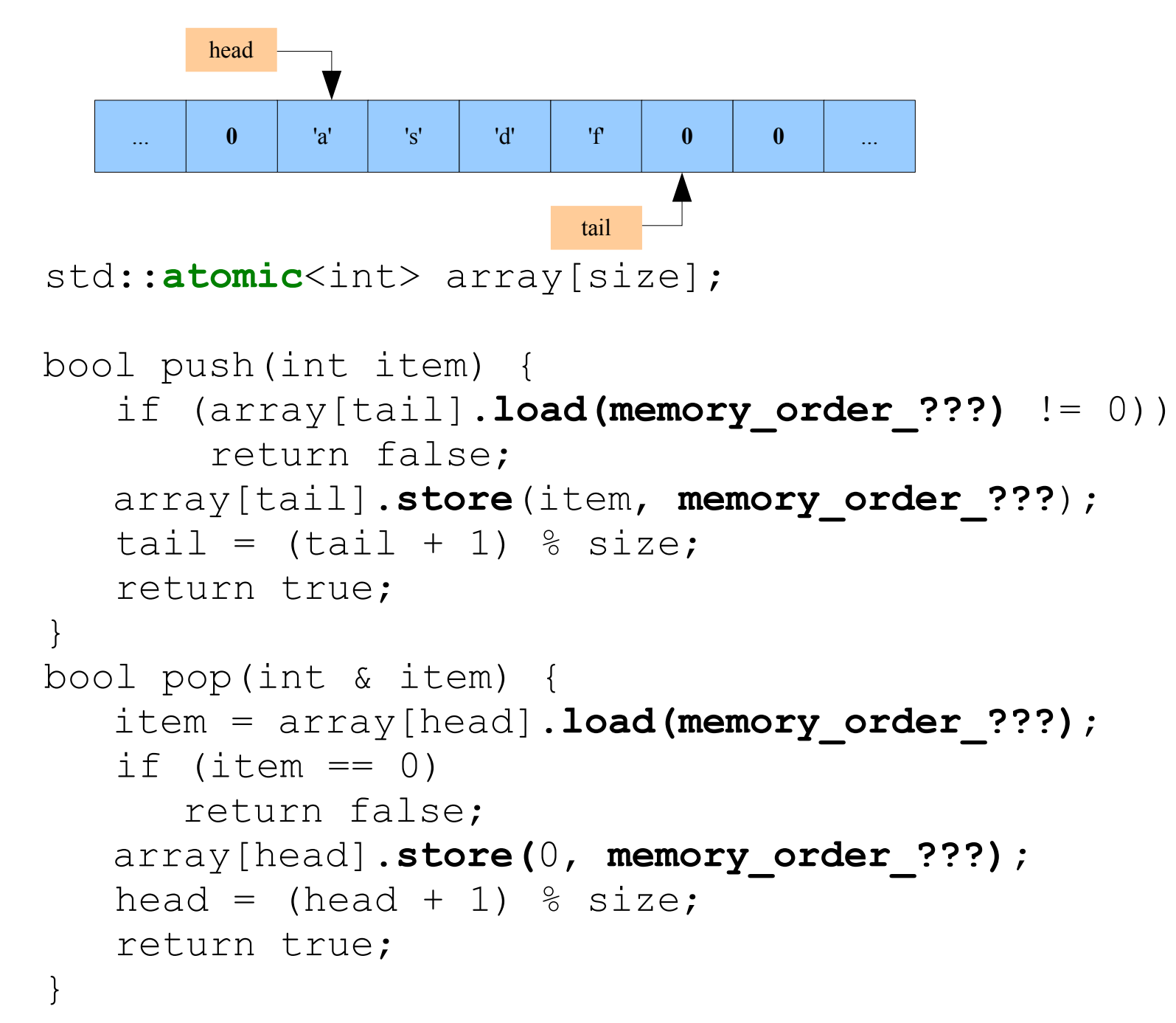

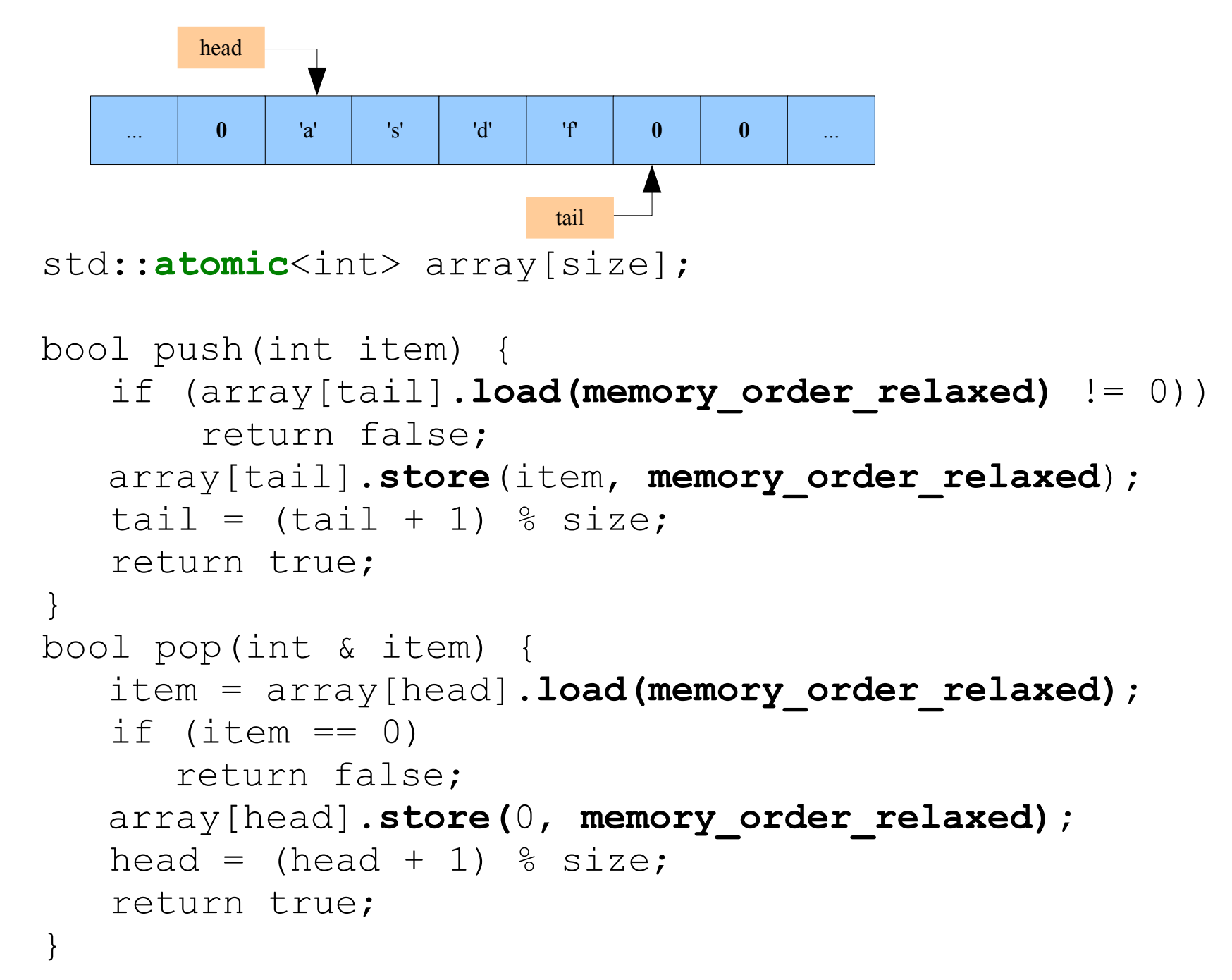

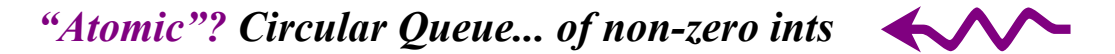

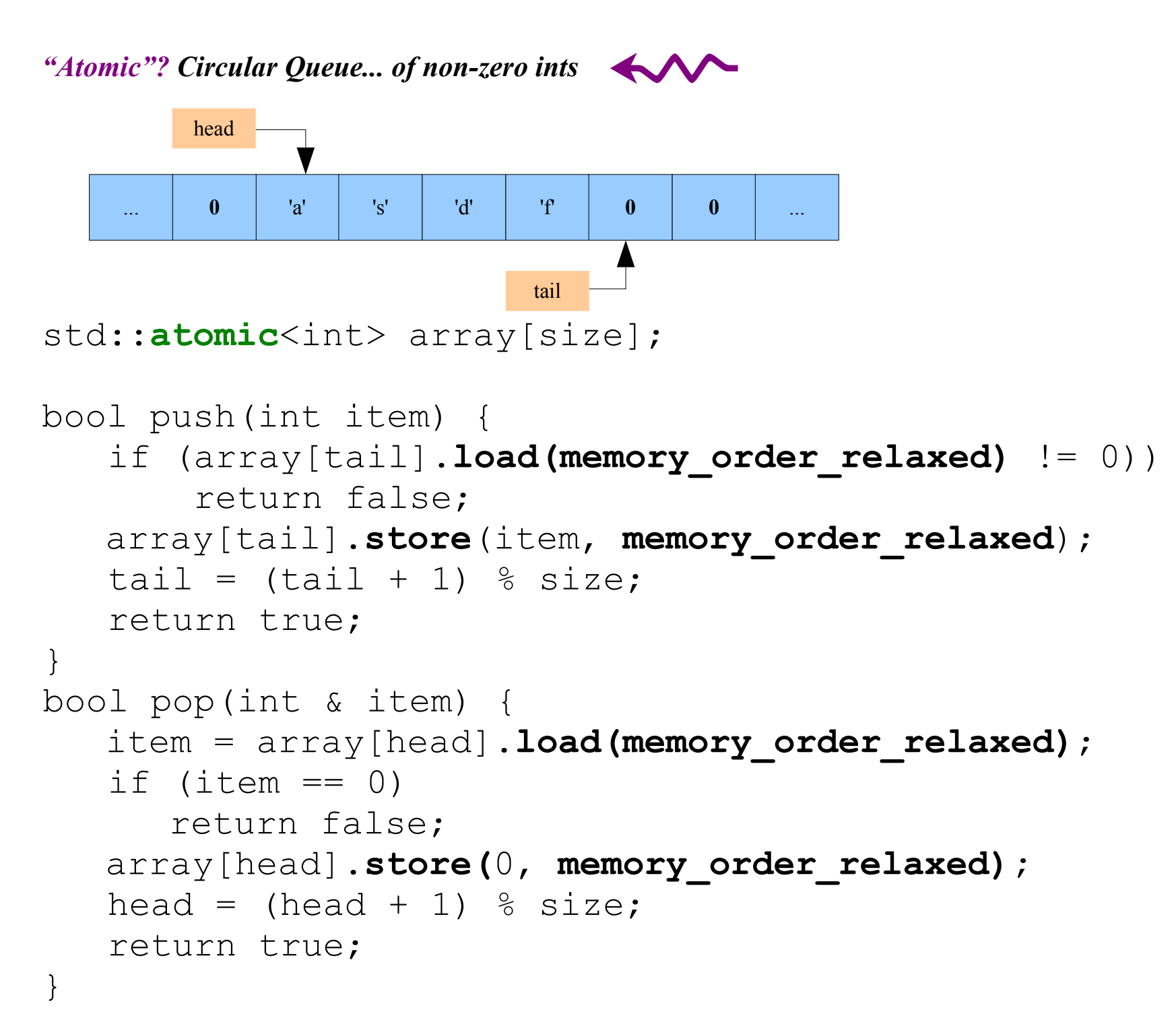

#### *SPSC Circular Queue of non-zero ints*

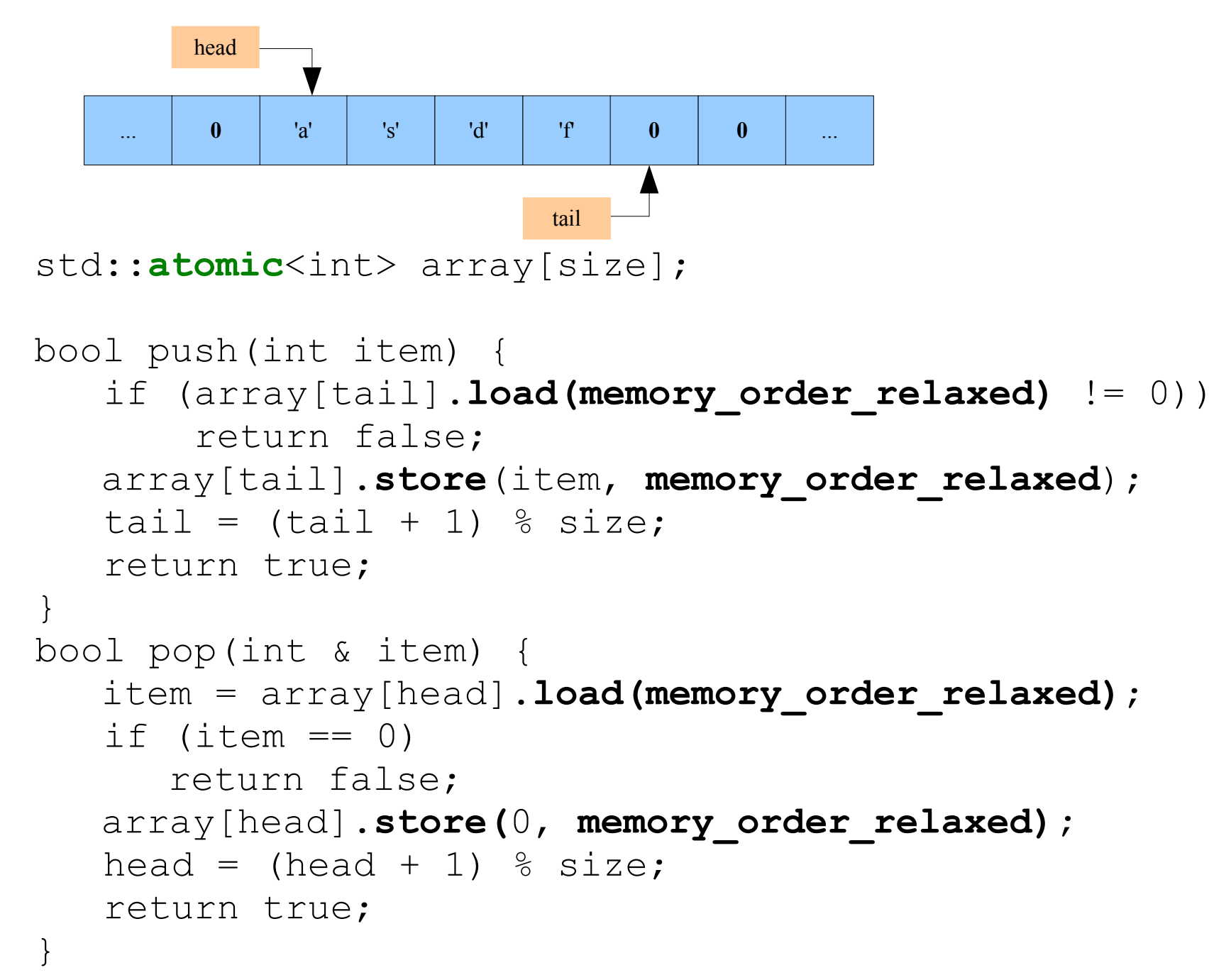

#### *SPSC Circular Queue of non-null pointers*

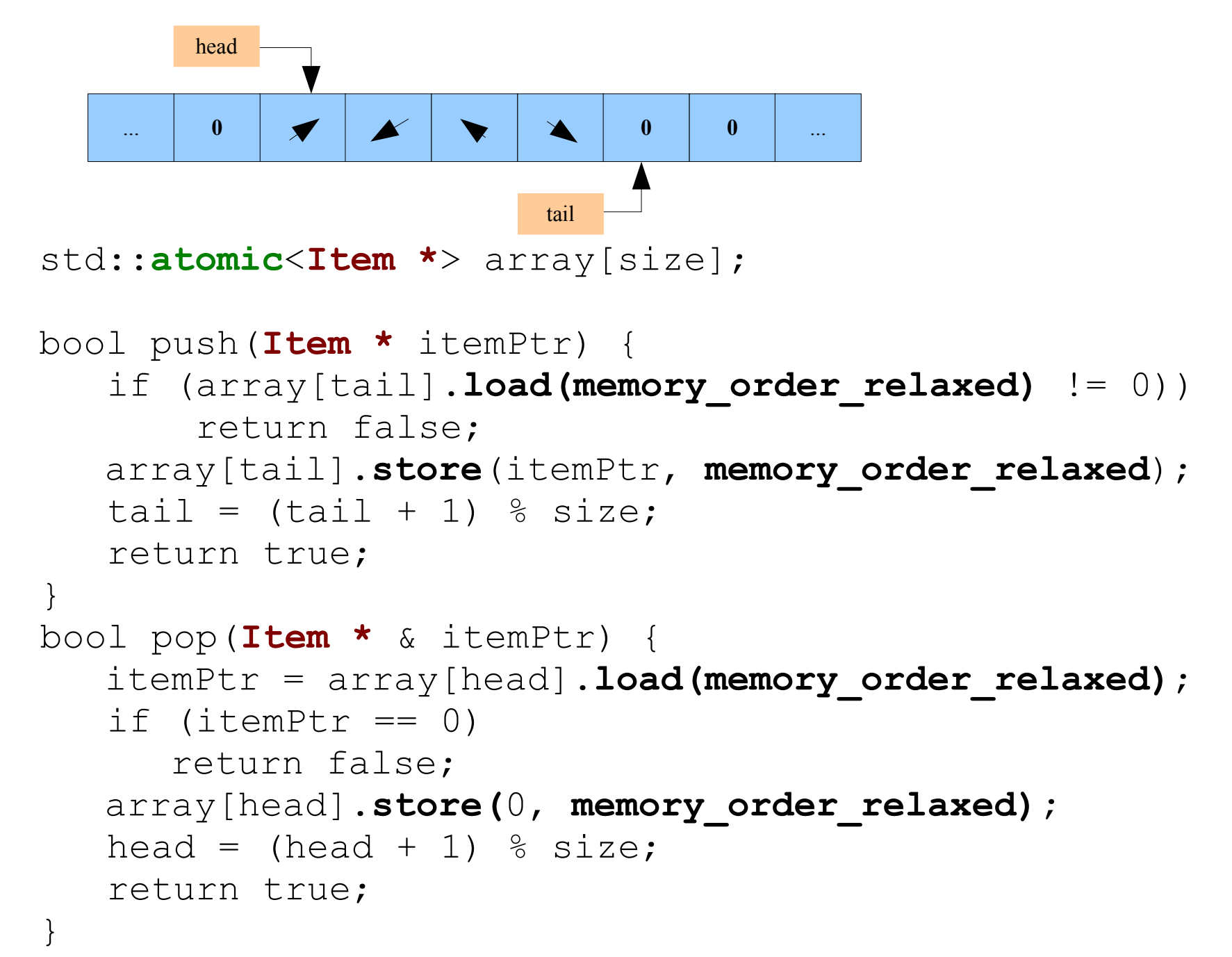

#### *SPSC Circular Queue of non-null pointers*

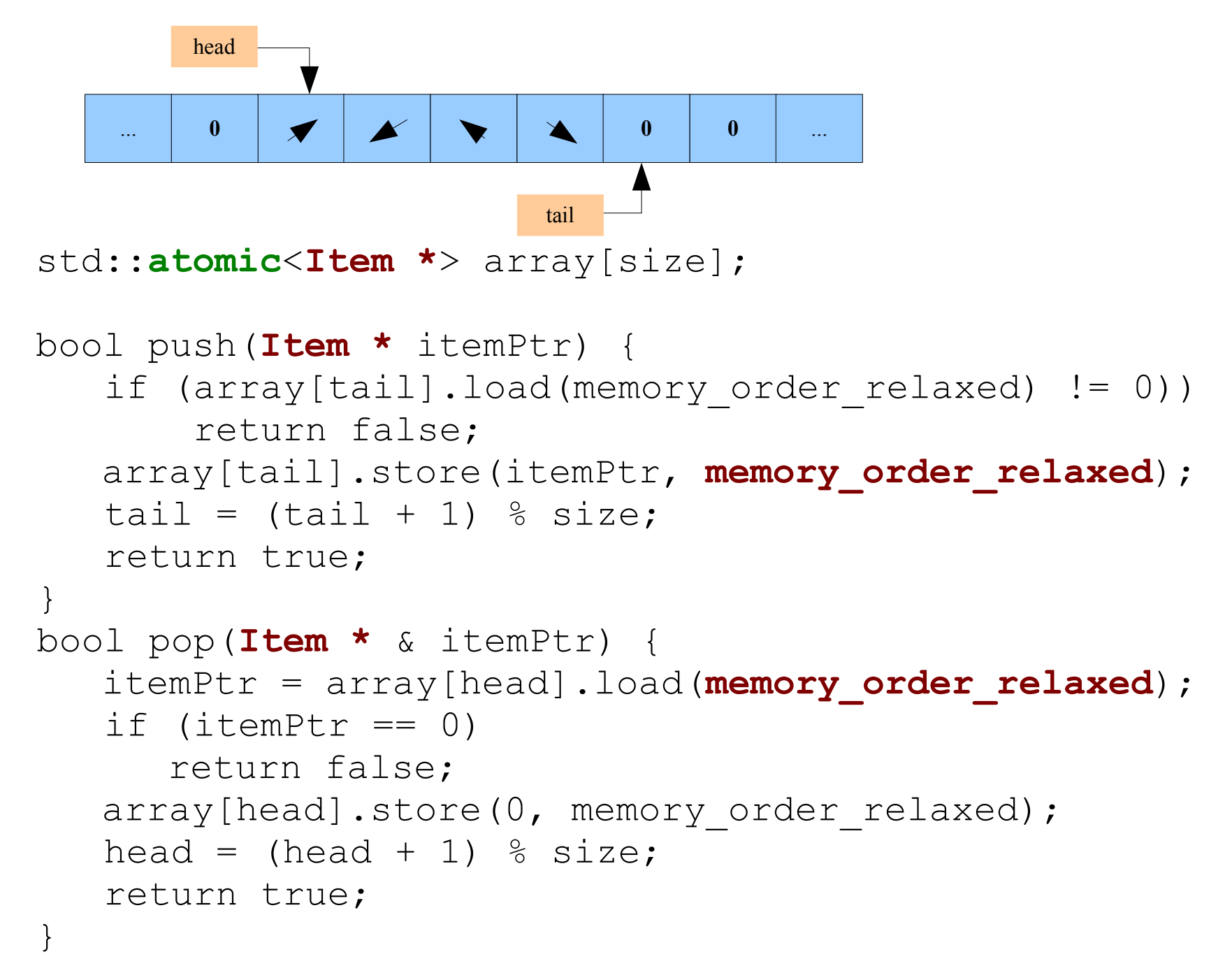

#### *SPSC Circular Queue of non-null pointers*

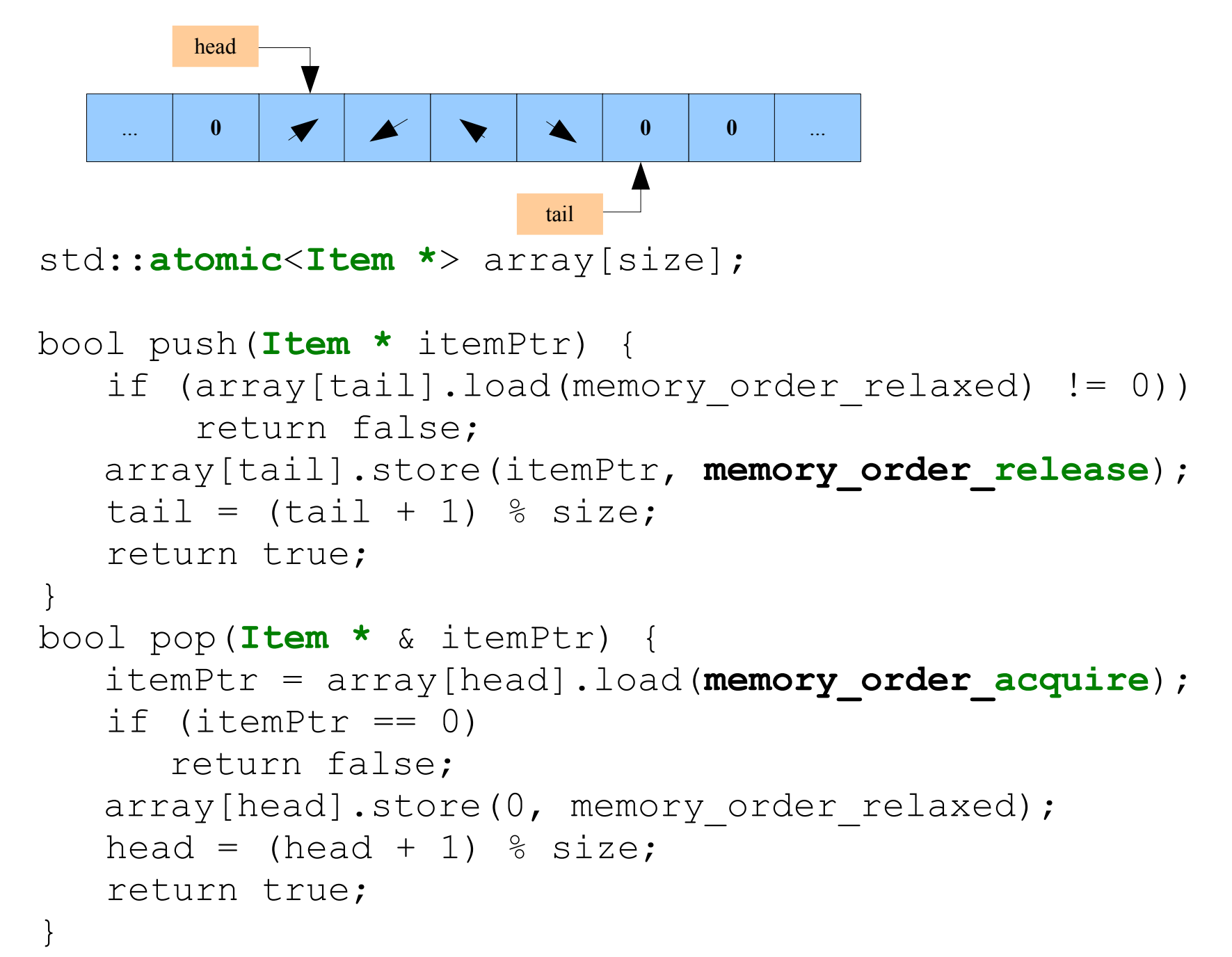

**Conclusions...**

# **A Guide to Threaded Coding** *"Lock-free coding is the last thing you want to do."*

- 1. Forget what you learned in Kindergarten *(stop Sharing)*
- 2. Use Locks
- 3. Measure
- 4. Measure
- 5. Change your Algorithm
- 6. GOTO 1
- **∞**. Lock-free

"Use Locks!"